3<sup>rd</sup> Gen Intel<sup>®</sup> Core™ Mobile i7/i5/i3, Ivy Bridge Extreme Temp. Fanless Embedded Controller

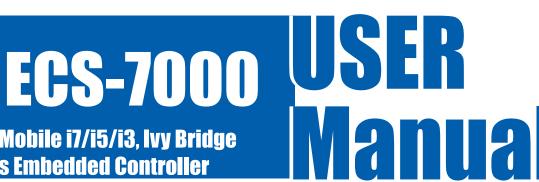

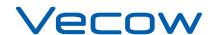

Worldwide Technical Support and Product Information www.vecow.com Vecow Corporate Headquarters

12F No 111 Zhongcheng Rd Tucheng Dist New Taipei City 23674 Taiwan R.O.C.

Tel: 886 2 2268 5658 Fax: 886 2 2268 1658

For further support information, refer to the Technical Support and Professional Services appendix. To comment on Vecow Co., Ltd. documentation, refer to the Vecow Co., Ltd. web site at www.vecow.com.

© 2014 Vecow Co., Ltd. All rights reserved.

# **Record of Revision**

| Version | Date           | Page                | Description                | Remark |
|---------|----------------|---------------------|----------------------------|--------|
| V1.00   | March 05, 2013 | All                 | Preliminary Release        |        |
| V1.01   | March 07, 2013 | P8                  | CPU List                   |        |
| V1.02   | Oct 04, 2013   | V, 2, 3, 12, 13     | ECS-7000-9GD & ECS-7000-9R |        |
| V1.03   | Nov 13, 2013   | V, 4, 15, 29, 62-64 | ECS-7000-6F Added          |        |
| V1.04   | Nov 26, 2013   | 67                  | BIOS Revised               |        |
| V1.05   | Oct 29, 2015   | P35,36,51           | Update                     |        |
| V1.06   | Nov 11, 2015   | 70                  | Update                     |        |

## **Declaimer**

This manual is intended to be used as a practical and informative guide only and is subject to change without prior notice. It does not represent commitment from Vecow Co., Ltd. Vecow shall not be liable for direct, indirect, special, incidental, or consequential damages arising out of the use of the product or documentation, nor for any infringements upon the rights of third parties, which may result from such use.

# **Declaration of Conformity**

- FCC This equipment has been tested and found to comply with the limits for a Class A digital device, pursuant to part 15 of the FCC Rules. These limits are designed to provide reasonable protection against harmful interference when the equipment is operated in a commercial environment. This equipment generates, uses, and can radiate radio frequency energy and, if not installed and used in accordance with the instruction manual, may cause harmful interference to radio communications. Operation of this equipment in a residential area is likely to cause harmful interference in which case the user will be required to correct the interference at his own expense.
- The product(s) described in this manual complies with all applicable European Union (CE) directives if it has a CE marking. For computer systems to remain CE compliant, only CE-compliant parts may be used. Maintaining CE compliance also requires proper cable and cabling techniques.

# **Copyright and Trademarks**

This document contains proprietary information protected by copyright. All rights are reserved. No part of this document may be reproduced by any mechanical, electronic, or other means in any form without prior written permission of the manufacturer. Company/product names mentioned herein are used for identification

# **Order Information**

| Part Number   | Description                                                               |
|---------------|---------------------------------------------------------------------------|
| ECS-7000-9GD  | 9 GbE LAN Fanless Embedded Controller, 2 HDD, Isolated DIO, SUMIT (A, B), |
|               | iAMT 8.0                                                                  |
| ECS-7000-9R   | 9 GbE LAN Fanless Embedded Controller, 2 HDD, Isolated DIO, iAMT 8.0      |
| ECS-7000-6F   | 6 GbE LAN for 4 Copper & 2 Fiber SFP Sockets Fanless Embedded Controller, |
|               | 2 HDD                                                                     |
| ECS-7000-6GDE | 6 GbE LAN Fanless Embedded Controller, 2 HDD, Isolated DIO, SUMIT (A, B), |
|               | iAMT 8.0                                                                  |
| ECS-7000-6GD  | 6 GbE LAN Fanless Embedded Controller, 2 HDD, Isolated DIO, iAMT 8.0      |
| ECS-7000-6R   | 6 GbE LAN Fanless Embedded Controller, 2 Front Panel Access Removable HDD |
|               | with Key Lock, iAMT 8.0                                                   |
| ECS-7000-6G   | 6 GbE LAN Fanless Embedded Controller, 2 HDD, iAMT 8.0                    |
| ECS-7000-4G   | 4 GbE LAN Fanless Embedded Controller, 2 HDD, iAMT 8.0                    |
| ECS-7000-2R   | 2 GbE LAN Fanless Embedded Controller, 2 Front Panel Access Removable HDD |
|               | with Key Lock                                                             |
| ECS-7000-2G   | 2 GbE LAN Fanless Embedded Controller, 2 HDD                              |

# **Optional Accessories**

| Part Number    | Description                                                         |
|----------------|---------------------------------------------------------------------|
| M340S-W28M1    | Vecow DDR3 4GB 1333/1066MHz RAM, Wide Temperature -40°C ~ +85°C     |
| KVR1333D3S9/4G | Kingston® DDR3 4GB PC1333 RAM                                       |
| PWA-120WM4P    | 120W, 24V, 90VAC to 264VAC power adapter                            |
| SCSI-20P-100   | 20-pin SCSI Cable, 1M                                               |
| TMB-SCSI-20P   | Terminal Board with One 20-pin SCSI Connector and DIN-Rail Mounting |

# **Table of Contents**

| Declaimer                                                                                | iv       |
|------------------------------------------------------------------------------------------|----------|
| Declaration of Conformity                                                                | iv       |
| Copyright and Trademarks                                                                 | iv       |
| FCC                                                                                      | iv       |
| CE                                                                                       |          |
|                                                                                          | iv       |
| Order Information                                                                        | V        |
| Optional Accessories                                                                     | V        |
| General Introduction                                                                     | 1        |
| 1.1 Overview                                                                             | 1        |
| 1.2 Product Specification                                                                | 2        |
| 1.2.1 Specifications of Vecow ECS-7000-9GD                                               | 2        |
| 1.2.2 Specifications of Vecow ECS-7000-9R                                                | 3        |
| 1.2.3 Specifications of Vecow ECS-7000-6F                                                | 4        |
| 1.2.4 Specifications of Vecow ECS-7000-6GDE                                              | Ę        |
| 1.2.5 Specifications of Vecow ECS-7000-6GD                                               |          |
| 1.2.6 Specifications of Vecow ECS-7000-6R 1.2.7 Specifications of Vecow ECS-7000-6G      | 4        |
| 1.2.8 Specifications of Vecow ECS-7000-8G                                                |          |
| 1.2.9 Specifications of Vecow ECS-7000-2R                                                | 10       |
| 1.2.10 Specifications of Vecow ECS-7000-2G                                               | 11       |
| 1.3 Supported CPU List                                                                   | 12       |
| 1.4 Mechanical Dimension                                                                 | 13       |
| Getting to Know Your ECS-7000                                                            | 22       |
| 2.1 Packing List                                                                         | 22       |
| 2.2 Front Panel I/O Functions                                                            | 22       |
| 2.2.1 Audio Jacks                                                                        | 22       |
| 2.2.2 Dual USB 3.0                                                                       | 23       |
| 2.2.3 Dual USB 2.0                                                                       | 23       |
| 2.2.4 10/100/1000 Mbps Ethernet Ports                                                    | 24       |
| 2.2.5 Dual Display Port                                                                  | 25       |
| 2.2.6 DVI-D/HDMI Connector 2.2.7 VGA Connector                                           | 25<br>26 |
| 2.2.8 PWR and HDD LED Indicators                                                         | 27       |
| 2.2.9 CFast Card                                                                         | 27       |
| 2.2.10 Power Button                                                                      | 28       |
| 2.2.11 Reset Tact Switch                                                                 | 28       |
| 2.2.12 SFP on ECS-7000-6F                                                                | 29       |
| 2.3 Rear Panel I/O Functions                                                             | 30       |
| 2.3.1 DC-In 6~36V Mini DIN or Power Terminal Block                                       | 30       |
| 2.3.2 Remote Power On/Off Switch                                                         | 30       |
| 2.3.3 Isolated 8 DI / 8 DO 2.3.4 Serial Port COM2                                        | 31<br>33 |
| 2.3.5 Serial Port COM1/COM3 / COM4                                                       | 33       |
| 2.4 Main Board Expansion Connectors                                                      | 35       |
| 2.4.1 J1 Miscellaneous Pin Header                                                        | 37       |
| 2.4.2 CN23, CN25, J4 LVDS                                                                | 37       |
| 2.4.2 CN23, CN25, J4 LVDS                                                                | 38       |
| 2.4.3 CN17, CN20 SATA3 & CN21 SATA Power Connector                                       | 40       |
| 2.4.4 CN13 SATA-II Connector J3 SATA DOM Power Connector 2.4.5 J2 Internal USB Dual Port | 42       |
| Z.≒.a az mu <del>c</del> mon uad DUULFON                                                 | 44       |

| 2.4.6 CN8, CN14 Mini-PCIe, mSATA Connectors                       | 45       |
|-------------------------------------------------------------------|----------|
| 2.4.7 CN16 GPIO                                                   | 47       |
| 2.4.8 FAN1<br>2.4.9 CN27, CN28 SUMIT                              | 48<br>49 |
| 2.4.7 CN27, CN28 30Mill<br>2.4.10 Battery                         | 50       |
| 2.5 Main Board Jumper Setting                                     | 51       |
| 2.5.1 JP3 LVDS Backlight Power Selection                          | 52       |
| 2.5.2 JP2(A) CMOS Clear Jumper Setting                            | 53       |
| 2.5.3 JP2(B) ME Clear Jumper Setting                              | 54       |
| 2.5.4 JP1 AT/ATX Power Mode Jumper Setting                        | 55       |
| System Setup                                                      | 56       |
| 3.1 Install DDR3 / DDR3L SODIMM Modules                           | 56       |
| 3.2 Install HDD                                                   | 57       |
| 3.3 Install MiniPCIe Cards                                        | 59       |
| 3.4 Install SATA DOM                                              | 60       |
| 3.5 Install the SFP Module and SC cable                           | 62       |
| 3.5.1 Hardware Installation                                       | 62       |
| 3.5.2 Software Installation                                       | 63       |
| 3.6 Remove the SFP Module and SC cable                            | 64       |
| 3.6 Mounting Your ECS-7000                                        | 65       |
| BIOS and Driver                                                   | 67       |
| 4.1 BIOS Settings                                                 | 67       |
| 4.1.1 Main Menu                                                   | 68       |
| 4.1.2 Advanced Function                                           | 68       |
| 4.1.3 Chipset Function                                            | 73       |
| 4.1.4 Boot Function                                               | 74       |
| 4.2 Operating System                                              | 74       |
| 4.3 Driver Installation                                           | 75       |
| 4.3.1 Chipset Driver Installation                                 | 75       |
| 4.3.2 Intel HD 4000 Graphics Driver Installation                  | 76       |
| 4.3.3 Network Device Driver Installation                          | 76       |
| 4.3.4 Audio Driver Installation 4.3.5 USB 3.0 Driver Installation | 77<br>77 |
| 4.3.6 Storage Support Software Installation                       | 78       |
| 4.3.7 Intel AMT Function Support                                  | 78       |
| Appendix A : Isolating DIO Guide                                  | 79       |
| Appendix B : GPIO & WDT Function                                  | 81       |
| A. Entry MB PnP Mode                                              | 81       |
| B. Located on Logical Device 7                                    | 81       |
| C. Access the Super I/O Register                                  | 81       |
| D. Start to Access the ECS-7000 GPIO Port                         | 81       |
| E. WDT ON/OFF and Timer-Counter setting                           | 82       |
| L. WDI ON/OH ANA INNET-COUNTE SEMINA                              | OZ       |

1

## **General Introduction**

#### 1.1 Overview

ECS-7000 series support 3<sup>rd</sup> Gen Intel® Core™ series processor (6M Cache, up to 3.30 GHz), DDR3L and DDR3 maximum dual channel 16GB ram, 3 independent display (DP, DVI-D, and VGA), isolated DIO, maximum 9 GbE LANs, CFast, two 2.5″ SATA 6Gp/s HDD/SSD trays, 4 COM, 4 USB 3.0 ports, JST connector, and 2 miniPCI-express, plus with overvoltage protection and Trusted Platform Module which making ECS-7000 series stand out from others in machine vision and GigE imaging, intelligent automation, surveillance and security, and most of embedded applications.

ECS-7000 full series powered by cutting-edge the 3rd Gen Intel® Quad-Core™i7 Processor (6M Cache, up to 3.3 GHz) not only increasing power efficiency as much as 25% also integrates Intel® HD 4000 graphics and extremely low thermal design power as 35W providing an enhanced reliability, safety and shock resistance for fanless operation required environments.

Maximum 9 GbE LAN, ECS-7000 series provide stable and speedy Ethernet with 9.6 kb/s to 1 Gb/s data transmission option for high bandwidth and supports Ethernet Control Automation Technology (EtherCAT).

## **1.2 Product Specification**

### 1.2.1 Specifications of Vecow ECS-7000-9GD

| System                          |                                                                                                    |
|---------------------------------|----------------------------------------------------------------------------------------------------|
| System Processor                | 3 <sup>rd</sup> Generation Intel® Core™ i7/i5/i3 Ivy Bridge Processors (6M Cache, up to 3.30 GHz)      |
| Chipset                         | Intel® QM77                                                                                            |
| BIOS                            | AMI                                                                                                    |
| SIO                             | IT8783F                                                                                                |
| Memory                          | DDR3 1066/1333/1600 MHz, DDR3L 1066/1333 MHz, Max. 16GB, 2 204-pin SO-DIMM Sockets                     |
| ·                               | DDR3 1000/1555/1000 MITZ, DDR5L 1000/1555 MITZ, Max. 10GB, 2 204-pii1 50-Diiviivi 50CKEtS              |
| I/O Ports                       | 2 COMPC 222 4 COMPC 222 / 405 / 422                                                                    |
| Serial Interface                | 3 COM RS-232, 1 COM RS-232 / 485 / 422                                                                 |
| USB                             | 4 USB 3.0, 2 USB 2.0, 2 Internal USB 2.0                                                               |
| Isolated DIO                    | 8 DI, 8 DO                                                                                             |
| LED                             | Power, HDD and CFast LEDs                                                                              |
| GPIO                            | 16 GPIO                                                                                                |
| Expansion                       |                                                                                                    |
| Mini PCle                       | 1 miniPCle Socket: PCle + USB + SIM Card Socket, 1 miniPCle Socket: PCle + USB                         |
| JST Connector                   | 1 Internal 6-pin (Internal USB 2.0)                                                                    |
| Graphics                        |                                                                                                    |
| Chipset                         | Intel® GMA HD 4000                                                                                     |
| Display Memory                  | Shared Memory, Up to 1.7GB                                                                             |
| Interface                       | DB-15 VGA / 1920 x 1200 Max., DVI-D / 1920 x 1200 Max.,                                                |
|                                 | Display Port 1 / 2560 x 1600 Max., Display Port 2 / 1920 x 1200 Max.,                                  |
|                                 | LVDS / Dual Channel 24-bit / 1920 x 1200 Max.                                                          |
| Storage                         |                                                                                                    |
| SATA                            | 2 SATA III 6Gbps, 1 SATA II 3Gbps - Support Horizontal Type SATA DOM                                   |
| mSATA                           | 2 SATA II 3Gbps                                                                                        |
| Storage Expansion               | CFast Slot Push In / Out Ejector                                                                       |
| Audio                           |                                                                                                    |
| Audio Codec                     | Realtek ALC892, 5.1 Channel HD Audio                                                                   |
| Audio Interface                 | Line-in, Line-out, Mic-in, Front Audio Header                                                          |
| Ethernet                        | Line-in, Line-out, Mic-in, Hont Addio Header                                                           |
| LAN1                            | Intel® 82579LM Gigabit LAN, Wake on LAN, PXE Support                                                   |
| LAN2                            | Intel® 82574L Gigabit LAN, Wake on LAN, PXE Support                                                    |
| LAN3                            | Intel® 82574L Gigabit LAN, Wake on LAN, PXE Support                                                    |
| LAN4                            | Intel® 82574L Gigabit LAN, Wake on LAN, PXE Support                                                    |
| LAN5                            | Intel® 82574L Gigabit LAN, Wake on LAN, PXE Support                                                    |
| LAN6                            | Intel® 82574L Gigabit LAN, Wake on LAN, PXE Support                                                    |
| LAN7                            | Intel® 82574L Gigabit LAN, Wake on LAN, PXE Support                                                    |
| LAN8                            | Intel® 82574L Gigabit LAN, Wake on LAN, PXE Support                                                    |
| LAN9                            | Intel® 82574L Gigabit LAN, Wake on LAN, PXE Support                                                    |
| Power                           | IIILEE 02374E GIGABIT EAN, WAKE OIT EAN, FAE SUPPORT                                                   |
|                                 | 1 Mini DIN One 3 nin Terminal Black for DC IN W. V. V. Frame Cround                                    |
| Power Input Power Input Voltage | 1 Mini DIN, One 3-pin Terminal Block for DC-IN: V+, V-, Frame Ground                                   |
| Power Adapter                   | DC-IN 6 ~ 36V                                                                                          |
| '                               | AC to DC +24V / 5A 120W Max. (Optional)  On-board LT4356 for Power Input High Voltage Surge Protection |
| Protection                      | On-board L14556 for Power Input High Voltage Surge Protection                                          |
| Other (TDM)                     | L.C. CLDCCST LDC: + C. /O +: N                                                                         |
| Trusted Platform Module (TPM)   | Infineon SLB9635, LPC interface (Optional)                                                             |
| Watchdog Timer                  | Reset: 1 to 255 sec / min Per Step                                                                     |
| HW Monitor                      | Temperature / Voltages Auto Throttling Control When CPU Overheats                                      |
| Mechanical                      |                                                                                                    |
| Chasis Construction             | Aluminum Housing                                                                                       |
| Size (W x D x H)                | 260mm x 175mm x 79mm (10.2" x 6.9" x 3.1")                                                             |
| Weight                          | 2.8 Kg (6 lb)                                                                                          |
| Mounting                        | Wall-mount by Mounting Bracket                                                                         |
| Environmental                   |                                                                                                    |
| Operating Temperature           | -25°C to 70°C (-13°F to 157°F)                                                                         |
| Storage Temperature             | -40°C to 85°C (-40°F to 185°F)                                                                         |
| Humidity                        | 10% to 95% Humidity, Non-condensing                                                                    |
| Relative Humidity               | 95% at 70°C                                                                                            |
| Vibration                       | Rational: 5Grms @5~500 Hz according to IEC68-2-64                                                      |
| Shock                           | Operating, 50 Grms, Half-sine 11 ms Duration (w / SSD, According to IEC60068-2-27)                     |
| EMC                             | CE, FCC, RoHS, EN50155 & EN50121-3-2                                                                   |
| L                               |                                                                                                    |

## 1.2.2 Specifications of Vecow ECS-7000-9R

| System                        |                                                                                                    |
|-------------------------------|----------------------------------------------------------------------------------------------------|
| Processor                     | 3 <sup>rd</sup> Generation Intel® Core™ i7/i5/i3 Ivy Bridge Processors (6M Cache, up to 3.30 GHz)                                                                           |
| Chipset                       | Intel® QM77                                                                                                    |
| BIOS                          | AMI                                                                                                    |
| SIO                           |                                                                                                    |
| Memory                        | DDR3 1066/1333/1600 MHz, DDR3L 1066/1333 MHz, Max. 16GB, 2 204-pin SO-DIMM Sockets                                                                                          |
| I/O Ports                     | DDNS 1000/1555/1000 WITE, DDNSE 1000/1555 WITE, Wax. 100b, 2 204 pitt 50 DNWW 50CKES                                                                                        |
| Serial Interface              | 2 COM DS 222 1 COM DS 222 / 495 / 422                                                                                                    |
| USB                           | 3 COM RS-232, 1 COM RS-232 / 485 / 422<br>4 USB 3.0, 2 USB 2.0, 2 Internal USB 2.0                                                                                          |
| LED                           | Power, HDD and CFast LEDs                                                                                                    |
|                               | · · ·                                                                                                    |
| GPIO                          | 16 GPIO                                                                                                    |
| Expansion                     |                                                                                                    |
| Mini PCle                     | 1 miniPCle Socket: PCle + USB + SIM Card Socket, 1 miniPCle Socket: PCle + USB                                                                                              |
| JST Connector                 | 1 Internal 6-pin (Internal USB 2.0)                                                                                                    |
| Graphics                      |                                                                                                    |
| Chipset                       | Intel® GMA HD 4000                                                                                                    |
| Display Memory                | Shared Memory, Up to 1.7GB                                                                                                    |
| Interface                     | DB-15 VGA / 1920 x 1200 Max., DVI-D / 1920 x 1200 Max., Display Port 1 / 2560 x 1600 Max., Display Port 2 / 1920 x 1200 Max., LVDS / Dual Channel 24-bit / 1920 x 1200 Max. |
| Storage                       |                                                                                                    |
| SATA                          | 2 SATA III 6Gbps, 1 SATA II 3Gbps - Support Horizontal Type SATA DOM                                                                                                    |
| mSATA                         | 2 SATA II 3Gbps                                                                                                    |
| Storage Expansion             | CFast Slot Push In / Out Ejector                                                                                                    |
| Audio                         |                                                                                                    |
| Audio Codec                   | Realtek ALC892, 5.1 Channel HD Audio                                                                                                    |
| Audio Interface               | Line-in, Line-out, Mic-in, Front Audio Header                                                                                                    |
| Ethernet                      |                                                                                                    |
| LAN1                          | Intel® 82579LM Gigabit LAN, Wake on LAN, PXE Support                                                                                                    |
| LAN2                          | Intel® 82574L Gigabit LAN, Wake on LAN, PXE Support                                                                                                    |
| LAN3                          | Intel® 82574L Gigabit LAN, Wake on LAN, PXE Support                                                                                                    |
| LAN4                          | Intel® 82574L Gigabit LAN, Wake on LAN, PXE Support                                                                                                    |
| LAN5                          | Intel® 82574L Gigabit LAN, Wake on LAN, PXE Support                                                                                                    |
| LAN6                          | Intel® 82574L Gigabit LAN, Wake on LAN, PXE Support                                                                                                    |
| LAN7                          | Intel® 82574L Gigabit LAN, Wake on LAN, PXE Support                                                                                                    |
| LAN8                          | Intel® 82574L Gigabit LAN, Wake on LAN, PXE Support                                                                                                    |
| LAN9                          | Intel® 82574L Gigabit LAN, Wake on LAN, PXE Support                                                                                                    |
| Power                         |                                                                                                    |
| Power Input                   | 1 Mini DIN, One 3-pin Terminal Block for DC-IN: V+, V-, Frame Ground                                                                                                    |
| Power Input Voltage           | DC-IN 6 ~ 36V                                                                                                    |
| Power Adapter                 | AC to DC +24V / 5A 120W Max. (Optional)                                                                                                    |
| Protection                    | On-board LT4356 for Power Input High Voltage Surge Protection                                                                                                    |
| Other                         |                                                                                                    |
| Trusted Platform Module (TPM) | Infineon SLB9635, LPC interface (Optional)                                                                                                    |
| Watchdog Timer                | Reset: 1 to 255 sec / min Per Step                                                                                                    |
| HW Monitor                    | Temperature / Voltages Auto Throttling Control When CPU Overheats                                                                                                    |
| Mechanical                    |                                                                                                    |
| Chasis Construction           | Aluminum Housing                                                                                                    |
| Size (W x D x H)              | 260mm x 175mm x 79mm (10.2" x 6.9" x 3.1")                                                                                                    |
| Weight                        | 2.8 Kg (6 lb)                                                                                                    |
| Mounting                      | Wall-mount by Mounting Bracket                                                                                                    |
| Environmental                 |                                                                                                    |
| Operating Temperature         | -25°C to 70°C (-13°F to 157°F)                                                                                                    |
| Storage Temperature           | -40°C to 85°C (-40°F to 185°F)                                                                                                    |
|                               |                                                                                                    |
| Humidity                      | 10% to 95% Humidity, Non-condensing                                                                                                    |
| Relative Humidity             | 95% at 70°C                                                                                                    |
| Vibration                     | Rational: 5Grms @5~500 Hz according to IEC68-2-64                                                                                                    |
| Shock                         | Operating, 50 Grms, Half-sine 11 ms Duration (w / SSD, According to IEC60068-2-27)                                                                                          |
| EMC                           | CE, FCC, RoHS, EN50155 & EN50121-3-2                                                                                                    |

## 1.2.3 Specifications of Vecow ECS-7000-6F

| System                        |                                                                                                    |
|-------------------------------|----------------------------------------------------------------------------------------------------|
| Processor                     | 3 <sup>rd</sup> Generation Intel® Core™ i7/i5/i3 Ivy Bridge Processors (6M Cache, up to 3.30 GHz)              |
| Chipset                       | Intel® QM77                                                                                                    |
| BIOS                          | AMI                                                                                                    |
| SIO                           | IT8783F                                                                                                    |
| Memory                        | DDR3 1066/1333/1600 MHz, DDR3L 1066/1333 MHz, Max. 16GB<br>2 204-pin SO-DIMM Sockets                           |
| I/O Ports                     | 2 204 piii 30 Diiviivi 30cket3                                                                                 |
| Serial Interface              | 3 COM RS-232, 1 COM RS-232 / 485 / 422                                                                         |
| USB                           | 4 USB 3.0, 2 USB 2.0, 2 Internal USB 2.0                                                                       |
| LED                           | Power, HDD and CFast LEDs                                                                                      |
| GPIO                          | 16 GPIO                                                                                                    |
| Expansion                     | 10 drio                                                                                                    |
| Mini PCle                     | 1 miniPCle Socket: PCle + USB + SIM Card Socket                                                                |
|                               | 1 miniPCle Socket: PCle + USB                                                                                  |
| JST Connector                 | 1 Internal 6-pin (Internal USB 2.0)                                                                            |
| Graphics                      |                                                                                                    |
| Chipset                       | Intel® GMA HD 4000                                                                                             |
| Display Memory                | Shared Memory, Up to 1.7GB                                                                                     |
| Interface                     | DB-15 VGA / 1920 x 1200 Max., DVI-D / 1920 x 1200 Max.,                                                        |
|                               | Display Port 1 / 2560 x 1600 Max., Display Port 2 / 1920 x 1200 Max.,                                          |
| C+                            | LVDS / Dual Channel 24-bit / 1920 x 1200 Max.                                                                  |
| Storage                       | I. a.m a.                                                                                                    |
| SATA                          | 2 SATA III 6Gbps<br>1 SATA II 3Gbps - Support Horizontal Type SATA DOM                                         |
| mSATA                         | 2 SATA II 3Gbps                                                                                                |
| Storage Expansion             | CFast Slot Push In / Out Ejector                                                                               |
| Audio                         |                                                                                                    |
| Audio Codec                   | Realtek ALC892, 5.1 Channel HD Audio                                                                           |
| Audio Interface               | Line-in, Line-out, Mic-in, Front Audio Header                                                                  |
| Ethernet                      |                                                                                                    |
| LAN1                          | Intel® 82579LM Gigabit LAN, Wake on LAN, PXE Support                                                           |
| LAN2                          | Intel® 82574L Gigabit LAN, Wake on LAN, PXE Support                                                            |
| LAN3                          | Intel® 82574L Gigabit LAN, Wake on LAN, PXE Support                                                            |
| LAN4                          | Intel® 82574L Gigabit LAN, Wake on LAN, PXE Support                                                            |
| Fiber SPF                     | 1000Base SFP Port Based On Intel® 1350 Chipset                                                                 |
| Fiber SPF                     | 1000Base SFP Port Based On Intel® I350 Chipset                                                                 |
| Power                         |                                                                                                    |
| Power Input                   | 1 Mini DIN, One 3-pin Terminal Block for DC-IN : V+, V-, Frame Ground                                          |
| Power Input Voltage           | DC-IN 6 ~ 36V                                                                                                  |
| Power Adapter                 | AC to DC +24V / 5A 120W Max. (Optional)                                                                        |
| Protection                    | On-board LT4356 for Power Input High Voltage Surge Protection                                                  |
| Other                         |                                                                                                    |
| Trusted Platform Module (TPM) | Infineon SLB9635, LPC interface (Optional)                                                                     |
| Watchdog Timer                | Reset: 1 to 255 sec / min Per Step                                                                             |
| HW Monitor                    | Temperature / Voltages Auto Throttling Control When CPU Overheats                                              |
| Mechanical                    | Lit. A. Die German der German der German der German der German der German der German der German der German der |
| Chasis Construction           | Aluminum Housing                                                                                               |
| Size (W x D x H)              | 260mm x 175mm x 79mm (10.2" x 6.9" x 3.1")                                                                     |
| Weight                        | 2.8 Kg (6 lb)                                                                                                  |
| Mounting                      | Wall-mount by Mounting Bracket                                                                                 |
| Environmental                 | 2500 + 7000 / 1205 + 15705)                                                                                    |
| Operating Temperature         | -25°C to 70°C (-13°F to 157°F)                                                                                 |
| Storage Temperature           | -40°C to 85°C (-40°F to 185°F)                                                                                 |
| Humidity                      | 10% to 95% Humidity, Non-condensing                                                                            |
| Relative Humidity             | 95% at 70°C                                                                                                    |
| Vibration                     | Rational: 5Grms @5~500 Hz according to IEC68-2-64                                                              |
| Shock                         | Operating, 50 Grms, Half-sine 11 ms Duration (w / SSD, According to IEC60068-2-27)                             |
| EMC                           | CE, FCC, RoHS, EN50155 & EN50121-3-2                                                                           |

## 1.2.4 Specifications of Vecow ECS-7000-6GDE

| System                        |                                                                                                    |
|-------------------------------|----------------------------------------------------------------------------------------------------|
| Processor                     | 3 <sup>rd</sup> Generation Intel® Core™ i7/i5/i3 Ivy Bridge Processors (6M Cache, up to 3.30 GHz)        |
| Chipset                       | Intel® QM77                                                                                              |
| BIOS                          | AMI                                                                                                    |
| SIO                           | IT8783F                                                                                                  |
| Memory                        | DDR3 1066/1333/1600 MHz, DDR3L 1066/1333 MHz, Max. 16GB                                                  |
|                               | 2 204-pin SO-DIMM Sockets                                                                                |
| I/O Ports                     |                                                                                                    |
| Serial Interface              | 3 COM RS-232, 1 COM RS-232 / 485 / 422                                                                   |
| USB                           | 4 USB 3.0, 2 USB 2.0, 2 Internal USB 2.0                                                                 |
| Isolated DIO                  | 8 DI, 8 DO                                                                                               |
| LED                           | Power, HDD and CFast LEDs                                                                                |
| GPIO                          | 16 GPIO                                                                                                  |
| Expansion                     |                                                                                                    |
| Mini PCle                     | 1 miniPCle Socket: PCle + USB + SIM Card Socket                                                          |
|                               | 1 miniPCle Socket: PCle + USB                                                                            |
| SUMIT A, B                    | 2 SUMIT Slots                                                                                            |
| JST Connector                 | 1 Internal 6-pin (Internal USB 2.0)                                                                      |
| Graphics                      |                                                                                                    |
| Chipset                       | Intel® GMA HD 4000                                                                                       |
| Display Memory                | Shared Memory, Up to 1.7GB                                                                               |
| Interface                     | DB-15 VGA / 1920 x 1200 Max., DVI-D / 1920 x 1200 Max.,                                                  |
|                               | Display Port 1 / 2560 x 1600 Max., Display Port 2 / 1920 x 1200 Max.,                                    |
| C+                            | LVDS / Dual Channel 24-bit / 1920 x 1200 Max.                                                            |
| Storage                       | T                                                                                                    |
| SATA                          | 2 SATA III 6Gbps<br>1 SATA II 3Gbps - Support Horizontal Type SATA DOM                                   |
| mSATA                         | 2 SATA II 3Gbps                                                                                          |
| Storage Expansion             | CFast Slot Push In / Out Ejector                                                                         |
| Audio                         | Clast Slot FusiTill / Out Ejector                                                                        |
| Audio Codec                   | Realtek ALC892, 5.1 Channel HD Audio                                                                     |
| Audio Interface               | Line-in, Line-out, Mic-in, Front Audio Header                                                            |
| Ethernet                      | Line-in, Line-out, Mic-in, Front Addio neader                                                            |
| LAN1                          | Intel® 93570LM Circlet LAN Wake on LAN DVE Connect                                                       |
| LAN2                          | Intel® 82579LM Gigabit LAN, Wake on LAN, PXE Support Intel® 82574L Gigabit LAN, Wake on LAN, PXE Support |
| LAN3                          | Intel® 82574L Gigabit LAN, Wake on LAN, PXE Support                                                      |
| LAN4                          | Intel® 82574L Gigabit LAN, Wake on LAN, PXE Support                                                      |
| LAN5                          | Intel® 82574L Gigabit LAN, Wake on LAN, PXE Support                                                      |
| LAN6                          | Intel® 82574L Gigabit LAN, Wake on LAN, PXE Support                                                      |
| Power                         | ,                                                                                                    |
| Power Input                   | 1 Mini DIN, One 3-pin Terminal Block for DC-IN : V+, V-, Frame Ground                                    |
| Power Input Voltage           | DC-IN 6 ~ 36V                                                                                            |
| Power Adapter                 | AC to DC +24V / 5A 120W Max. (Optional)                                                                  |
| Protection                    | On-board LT4356 for Power Input High Voltage Surge Protection                                            |
| Other                         | ·                                                                                                    |
| Trusted Platform Module (TPM) | Infineon SLB9635, LPC interface (Optional)                                                               |
| Watchdog Timer                | Reset: 1 to 255 sec / min Per Step                                                                       |
| HW Monitor                    | Temperature / Voltages Auto Throttling Control When CPU Overheats                                        |
| Mechanical                    |                                                                                                    |
| Chasis Construction           | Aluminum Housing                                                                                         |
| Size (W x D x H)              | 260mm x 175mm x 79mm (10.2" x 6.9" x 3.1")                                                               |
| Weight                        | 2.8 Kg (6 lb)                                                                                            |
| Mounting                      | Wall-mount by Mounting Bracket                                                                           |
| Environmental                 |                                                                                                    |
| Operating Temperature         | -25°C to 70°C (-13°F to 157°F)                                                                           |
| Storage Temperature           | -40°C to 85°C (-40°F to 185°F)                                                                           |
| Humidity                      | 10% to 95% Humidity, Non-condensing                                                                      |
| Relative Humidity             | 95% at 70°C                                                                                              |
| Vibration                     | Rational: 5Grms @5~500 Hz according to IEC68-2-64                                                        |
| Shock                         | Operating, 50 Grms, Half-sine 11 ms Duration (w / SSD, According to IEC60068-2-27)                       |
| EMC                           | CE, FCC, RoHS, EN50155 & EN50121-3-2                                                                     |
| ·                             |                                                                                                    |

## 1.2.5 Specifications of Vecow ECS-7000-6GD

| System                                |                                                                                                    |
|---------------------------------------|----------------------------------------------------------------------------------------------------|
| Processor                             | 3 <sup>rd</sup> Generation Intel® Core™ i7/i5/i3 Ivy Bridge Processors (6M Cache, up to 3.30 GHz)                                                                           |
| Chipset                               | Intel® QM77                                                                                                    |
| BIOS                                  | AMI                                                                                                    |
| SIO                                   | T8783F                                                                                                    |
| Memory                                | DDR3 1066/1333/1600 MHz, DDR3L 1066/1333 MHz, Max. 16GB                                                                                                    |
| ,                                     | 2 204-pin SO-DIMM Sockets                                                                                                    |
| I/O Ports                             |                                                                                                    |
| Serial Interface                      | 3 COM RS-232, 1 COM RS-232 / 485 / 422                                                                                                    |
| USB                                   | 4 USB 3.0, 2 USB 2.0, 2 Internal USB 2.0                                                                                                    |
| Isolated DIO                          | 8 DI, 8 DO                                                                                                    |
| LED                                   | Power, HDD and CFast LEDs                                                                                                    |
| GPIO                                  | 16 GPIO                                                                                                    |
| Expansion                             |                                                                                                    |
| Mini PCle                             | 1 miniPCle Socket: PCle + USB + SIM Card Socket, 1 miniPCle Socket: PCle + USB                                                                                              |
| JST Connector                         | 1 Internal 6-pin (Internal USB 2.0)                                                                                                    |
|                                       | Titterial o pin (internal obb 2.0)                                                                                                    |
| Graphics Chipset                      | Intal® CMA UD 4000                                                                                                    |
| Display Memory                        | Intel® GMA HD 4000 Shared Memory, Up to 1.7GB                                                                                                    |
| Interface                             | DB-15 VGA / 1920 x 1200 Max., DVI-D / 1920 x 1200 Max.,                                                                                                    |
| Interface                             | Display Port 1 / 2560 x 1600 Max., Display Port 2 / 1920 x 1200 Max.,                                                                                                    |
|                                       | LVDS / Dual Channel 24-bit / 1920 x 1200 Max.                                                                                                    |
| Storage                               |                                                                                                    |
| SATA                                  | 2 SATA III 6Gbps, 1 SATA II 3Gbps - Support Horizontal Type SATA DOM                                                                                                    |
| mSATA                                 | 2 SATA II 3Gbps                                                                                                    |
| Storage Expansion                     | CFast Slot Push In / Out Ejector                                                                                                    |
| Audio                                 | Crust Sist i usi iii / Out Ejectoi                                                                                                    |
| Audio Codec                           | Realtek ALC892, 5.1 Channel HD Audio                                                                                                    |
| Audio Interface                       | · · · · · · · · · · · · · · · · · · ·                                                                                                    |
|                                       | Line-in, Line-out, Mic-in, Front Audio Header                                                                                                    |
| Ethernet                              | Just 18 005701 M Circle is LAN Walter on LAN DVF Course at                                                                                                    |
| LAN1                                  | Intel® 82579LM Gigabit LAN, Wake on LAN, PXE Support                                                                                                    |
| LAN2                                  | Intel® 82574L Gigabit LAN, Wake on LAN, PXE Support                                                                                                    |
| LAN4                                  | Intel® 82574L Gigabit LAN, Wake on LAN, PXE Support                                                                                                    |
| LAN5                                  | Intel® 82574L Gigabit LAN, Wake on LAN, PXE Support Intel® 82574L Gigabit LAN, Wake on LAN, PXE Support                                                                     |
| LAN6                                  | Intel® 82574L Gigabit LAN, Wake on LAN, PXE Support                                                                                                    |
| Power                                 | intel® 82374L digabit LAN, wake on LAN, PAE Support                                                                                                    |
| Power Input                           | 1 Mini DIN, One 3-pin Terminal Block for DC-IN : V+, V-, Frame Ground                                                                                                    |
| Power Input Voltage                   | DC-IN 6 ~ 36V                                                                                                    |
| Power Adapter                         | AC to DC +24V / 5A 120W Max. (Optional)                                                                                                    |
|                                       |                                                                                                    |
| Protection Other                      | On-board LT4356 for Power Input High Voltage Surge Protection                                                                                                    |
|                                       | Infinon SI P0625 I DC interface (Ontional)                                                                                                    |
| Trusted Platform Module (TPM)         | Infineon SLB9635, LPC interface (Optional)                                                                                                    |
| Watchdog Timer HW Monitor             | Reset: 1 to 255 sec / min Per Step  Temperature / Voltages Auto Throttling Control When CPU Overheats                                                                       |
|                                       | remperature / voltages Auto miotting Control when CPO Overneats                                                                                                    |
| Mechanical Chasis Construction        | Alternative and the contract                                                                                                    |
| Chasis Construction                   | Aluminum Housing                                                                                                    |
| Size (W x D x H)                      | 260mm x 175mm x 79mm (10.2" x 6.9" x 3.1")                                                                                                    |
| Weight                                | 2.8 Kg (6 lb)                                                                                                    |
| Mounting                              | Wall-mount by Mounting Bracket                                                                                                    |
| Environmental                         | 25°C += 70°C / 12°F += 157°F\                                                                                                    |
| Operating Temperature                 | -25°C to 70°C (-13°F to 157°F)                                                                                                    |
| Storage Temperature                   | -40°C to 85°C (-40°F to 185°F)                                                                                                    |
| Humidity                              | 10% to 95% Humidity, Non-condensing                                                                                                    |
| Relative Humidity                     | 95% at 70°C                                                                                                    |
| · · · · · · · · · · · · · · · · · · · |                                                                                                    |
| Vibration                             | Rational: 5Grms @5~500 Hz according to IEC68-2-64                                                                                                    |
| · · · · · · · · · · · · · · · · · · · | Rational: 5Grms @5~500 Hz according to IEC68-2-64  Operating, 50 Grms, Half-sine 11 ms Duration (w / SSD, According to IEC60068-2-27)  CE, FCC, RoHS, EN50155 & EN50121-3-2 |

## 1.2.6 Specifications of Vecow ECS-7000-6R

| System                        |                                                                                                   |
|-------------------------------|---------------------------------------------------------------------------------------------------|
| Processor                     | 3 <sup>rd</sup> Generation Intel® Core™ i7/i5/i3 Ivy Bridge Processors (6M Cache, up to 3.30 GHz) |
| Chipset                       | Intel® QM77                                                                                       |
| BIOS                          | AMI                                                                                               |
| SIO                           | IT8783F                                                                                           |
| Memory                        | DDR3 1066/1333/1600 MHz, DDR3L 1066/1333 MHz, Max. 16GB                                           |
|                               | 2 204-pin SO-DIMM Sockets                                                                         |
| I/O Ports                     |                                                                                                   |
| Serial Interface              | 3 COM RS-232, 1 COM RS-232 / 485 / 422                                                            |
| USB                           | 4 USB 3.0, 2 USB 2.0, 2 Internal USB 2.0                                                          |
| LED                           | Power, HDD and CFast LEDs                                                                         |
| GPIO                          | 16 GPIO                                                                                           |
| Expansion                     |                                                                                                   |
| Mini PCle                     | 1 miniPCle Socket: PCle + USB + SIM Card Socket, 1 miniPCle Socket: PCle + USB                    |
| JST Connector                 | 1 Internal 6-pin (Internal USB 2.0)                                                               |
| Graphics                      |                                                                                                   |
| Chipset                       | Intel® GMA HD 4000                                                                                |
| Display Memory                | Shared Memory, Up to 1.7GB                                                                        |
| Interface                     | DB-15 VGA / 1920 x 1200 Max., DVI-D / 1920 x 1200 Max.,                                           |
| interface                     | Display Port 1 / 2560 x 1600 Max., Display Port 2 / 1920 x 1200 Max.,                             |
|                               | LVDS / Dual Channel 24-bit / 1920 x 1200 Max.                                                     |
| Storage                       |                                                                                                   |
| SATA                          | 2 SATA III 6Gbps, 1 SATA II 3Gbps - Support Horizontal Type SATA DOM                              |
| mSATA                         | 2 SATA II 3Gbps                                                                                   |
| Storage Expansion             | CFast Slot Push In / Out Ejector                                                                  |
| Audio                         |                                                                                                   |
| Audio Codec                   | Realtek ALC892, 5.1 Channel HD Audio                                                              |
| Audio Interface               | Line-in, Line-out, Mic-in, Front Audio Header                                                     |
| Ethernet                      | Ellic Mi, Ellic Out, Mic III, Front Audio Fieuder                                                 |
| LAN1                          | Intel® 82579LM Gigabit LAN, Wake on LAN, PXE Support                                              |
| LAN2                          | Intel® 82574L Gigabit LAN, Wake on LAN, PXE Support                                               |
| LAN3                          | Intel® 82574L Gigabit LAN, Wake on LAN, PXE Support                                               |
| LAN4                          | Intel® 82574L Gigabit LAN, Wake on LAN, PXE Support                                               |
| LAN5                          | Intel® 82574L Gigabit LAN, Wake on LAN, PXE Support                                               |
| LAN6                          | Intel® 82574L Gigabit LAN, Wake on LAN, PXE Support                                               |
| Power                         | Intel 02374E digabit EAN, Wake On EAN, I AE Support                                               |
| Power Input                   | 1 Mini DIN, One 3-pin Terminal Block for DC-IN: V+, V-, Frame Ground                              |
| Power Input Voltage           | DC-IN 6 ~ 36V                                                                                     |
| Power Adapter                 | AC to DC +24V / 5A 120W Max. (Optional)                                                           |
| Protection                    | On-board LT4356 for Power Input High Voltage Surge Protection                                     |
| Other                         | on board E14330 for Fower input riight voltage surge Protection                                   |
| Trusted Platform Module (TPM) | Infineon SLB9635, LPC interface (Optional)                                                        |
| Watchdog Timer                | Reset: 1 to 255 sec / min Per Step                                                                |
| HW Monitor                    | Temperature / Voltages Auto Throttling Control When CPU Overheats                                 |
| Mechanical                    | Temperature / voltages Auto miotuming control which or o overheats                                |
| Chasis Construction           | Aluminum Housing                                                                                  |
|                               | 260mm x 175mm x 79mm (10.2" x 6.9" x 3.1")                                                        |
| Size (W x D x H) Weight       | 2.8 Kg (6 lb)                                                                                     |
| 3                             | Wall-mount by Mounting Bracket                                                                    |
| Mounting  Environmental       | wan-mount by Mounting bracket                                                                     |
|                               | 25°C to 70°C / 12°C to 157°C\                                                                     |
| Operating Temperature         | -25°C to 70°C (-13°F to 157°F)                                                                    |
| Storage Temperature           | -40°C to 85°C (-40°F to 185°F)                                                                    |
| Humidity                      | 10% to 95% Humidity, Non-condensing                                                               |
| Relative Humidity             | 95% at 70℃                                                                                        |
| Vibration                     | Rational: 5Grms @5~500 Hz according to IEC68-2-64                                                 |
| Shock                         | Operating, 50 Grms, Half-sine 11 ms Duration (w / SSD, According to IEC60068-2-27)                |
| EMC                           | CE, FCC, RoHS, EN50155 & EN50121-3-2                                                              |

## 1.2.7 Specifications of Vecow ECS-7000-6G

| System                        |                                                                                                   |
|-------------------------------|---------------------------------------------------------------------------------------------------|
| Processor                     | 3 <sup>rd</sup> Generation Intel® Core™ i7/i5/i3 Ivy Bridge Processors (6M Cache, up to 3.30 GHz) |
| Chipset                       | Intel® QM77                                                                                       |
| BIOS                          | AMI                                                                                               |
| SIO                           | IT8783F                                                                                           |
| Memory                        | DDR3 1066/1333/1600 MHz, DDR3L 1066/1333 MHz, Max. 16GB                                           |
| ·                             | 2 204-pin SO-DIMM Sockets                                                                         |
| I/O Ports                     |                                                                                                   |
| Serial Interface              | 3 COM RS-232, 1 COM RS-232 / 485 / 422                                                            |
| USB                           | 4 USB 3.0, 2 USB 2.0, 2 Internal USB 2.0                                                          |
| LED                           | Power, HDD and CFast LEDs                                                                         |
| GPIO                          | 16 GPIO                                                                                           |
| Expansion                     |                                                                                                   |
| Mini PCle                     | 1 miniPCle Socket: PCle + USB + SIM Card Socket, 1 miniPCle Socket: PCle + USB                    |
| JST Connector                 | 1 Internal 6-pin (Internal USB 2.0)                                                               |
| Graphics                      |                                                                                                   |
| Chipset                       | Intel® GMA HD 4000                                                                                |
| Display Memory                | Shared Memory, Up to 1.7GB                                                                        |
| Interface                     | DB-15 VGA / 1920 x 1200 Max., DVI-D / 1920 x 1200 Max.,                                           |
|                               | Display Port 1 / 2560 x 1600 Max., Display Port 2 / 1920 x 1200 Max.,                             |
|                               | LVDS / Dual Channel 24-bit / 1920 x 1200 Max.                                                     |
| Storage                       |                                                                                                   |
| SATA                          | 2 SATA III 6Gbps, 1 SATA II 3Gbps - Support Horizontal Type SATA DOM                              |
| mSATA                         | 2 SATA II 3Gbps                                                                                   |
| Storage Expansion             | CFast Slot Push In / Out Ejector                                                                  |
| Audio                         | ·                                                                                                 |
| Audio Codec                   | Realtek ALC892, 5.1 Channel HD Audio                                                              |
| Audio Interface               | Line-in, Line-out, Mic-in, Front Audio Header                                                     |
| Ethernet                      |                                                                                                   |
| LAN1                          | Intel® 82579LM Gigabit LAN, Wake on LAN, PXE Support                                              |
| LAN2                          | Intel® 82574L Gigabit LAN, Wake on LAN, PXE Support                                               |
| LAN3                          | Intel® 82574L Gigabit LAN, Wake on LAN, PXE Support                                               |
| LAN4                          | Intel® 82574L Gigabit LAN, Wake on LAN, PXE Support                                               |
| LAN5                          | Intel® 82574L Gigabit LAN, Wake on LAN, PXE Support                                               |
| LAN6                          | Intel® 82574L Gigabit LAN, Wake on LAN, PXE Support                                               |
| Power                         |                                                                                                   |
| Power Input                   | 1 Mini DIN, One 3-pin Terminal Block for DC-IN: V+, V-, Frame Ground                              |
| Power Input Voltage           | DC-IN 6 ~ 36V                                                                                     |
| Power Adapter                 | AC to DC +24V / 5A 120W Max. (Optional)                                                           |
| Protection                    | On-board LT4356 for Power Input High Voltage Surge Protection                                     |
| Other                         |                                                                                                   |
| Trusted Platform Module (TPM) | Infineon SLB9635, LPC interface (Optional)                                                        |
| Watchdog Timer                | Reset: 1 to 255 sec / min Per Step                                                                |
| HW Monitor                    | Temperature / Voltages Auto Throttling Control When CPU Overheats                                 |
| Mechanical                    |                                                                                                   |
| Chasis Construction           | Aluminum Housing                                                                                  |
| Size (W x D x H)              | 260mm x 175mm x 79mm (10.2" x 6.9" x 3.1")                                                        |
| Weight                        | 2.8 Kg (6 lb)                                                                                     |
| Mounting                      | Wall-mount by Mounting Bracket                                                                    |
| Environmental                 |                                                                                                   |
| Operating Temperature         | -25°C to 70°C (-13°F to 157°F)                                                                    |
| Storage Temperature           | -40°C to 85°C (-40°F to 185°F)                                                                    |
| Humidity                      | 10% to 95% Humidity, Non-condensing                                                               |
| Relative Humidity             | 95% at 70°C                                                                                       |
| Vibration                     | Rational: 5Grms @5~500 Hz according to IEC68-2-64                                                 |
| Shock                         | Operating, 50 Grms, Half-sine 11 ms Duration (w / SSD, According to IEC60068-2-27)                |
| EMC                           | CE, FCC, RoHS, EN50155 & EN50121-3-2                                                              |
| LIVIC                         | [CE, 1 CC, NO.13, EN30133 & EN30121 3 Z                                                           |

## 1.2.8 Specifications of Vecow ECS-7000-4G

| System                        |                                                                                                    |  |  |
|-------------------------------|----------------------------------------------------------------------------------------------------|--|--|
| Processor                     | 3 <sup>rd</sup> Generation Intel® Core™ i7/i5/i3 Ivy Bridge Processors (6M Cache, up to 3.30 GHz)                                                                                 |  |  |
| Chipset                       | Intel® QM77                                                                                                    |  |  |
| BIOS                          | AMI                                                                                                    |  |  |
| SIO                           | IT8783F                                                                                                    |  |  |
| Memory                        | DDR3 1066/1333/1600 MHz, DDR3L 1066/1333 MHz, Max. 16GB                                                                                                    |  |  |
|                               | 2 204-pin SO-DIMM Sockets                                                                                                    |  |  |
| I/O Ports                     |                                                                                                    |  |  |
| Serial Interface              | 3 COM RS-232, 1 COM RS-232 / 485 / 422                                                                                                    |  |  |
| USB                           | 4 USB 3.0, 2 USB 2.0, 2 Internal USB 2.0                                                                                                    |  |  |
| LED                           | Power, HDD and CFast LEDs                                                                                                    |  |  |
| GPIO                          | 16 GPIO                                                                                                    |  |  |
| Expansion                     |                                                                                                    |  |  |
| Mini PCle                     | 1 miniPCle Socket: PCle + USB + SIM Card Socket<br>1 miniPCle Socket: PCle + USB                                                                                                  |  |  |
| JST Connector                 | 1 Internal 6-pin (Internal USB 2.0)                                                                                                    |  |  |
| Graphics                      |                                                                                                    |  |  |
| Chipset                       | Intel® GMA HD 4000                                                                                                    |  |  |
| Display Memory                | Shared Memory, Up to 1.7GB                                                                                                    |  |  |
| Interface                     | DB-15 VGA / 1920 x 1200 Max., DVI-D / 1920 x 1200 Max.,<br>Display Port 1 / 2560 x 1600 Max., Display Port 2 / 1920 x 1200 Max.,<br>LVDS / Dual Channel 24-bit / 1920 x 1200 Max. |  |  |
| Storage                       |                                                                                                    |  |  |
| SATA                          | 2 SATA III 6Gbps                                                                                                    |  |  |
|                               | 1 SATA II 3Gbps - Support Horizontal Type SATA DOM                                                                                                    |  |  |
| mSATA                         | 2 SATA II 3Gbps                                                                                                    |  |  |
| Storage Expansion             | CFast Slot Push In / Out Ejector                                                                                                    |  |  |
| Audio                         |                                                                                                    |  |  |
| Audio Codec                   | Realtek ALC892, 5.1 Channel HD Audio                                                                                                    |  |  |
| Audio Interface               | Line-in, Line-out, Mic-in, Front Audio Header                                                                                                    |  |  |
| Ethernet                      |                                                                                                    |  |  |
| LAN1                          | Intel® 82579LM Gigabit LAN, Wake on LAN, PXE Support                                                                                                    |  |  |
| LAN2                          | Intel® 82574L Gigabit LAN, Wake on LAN, PXE Support                                                                                                    |  |  |
| LAN3                          | Intel® 82574L Gigabit LAN, Wake on LAN, PXE Support                                                                                                    |  |  |
| LAN4                          | Intel® 82574L Gigabit LAN, Wake on LAN, PXE Support                                                                                                    |  |  |
| Power                         |                                                                                                    |  |  |
| Power Input                   | 1 Mini DIN, One 3-pin Terminal Block for DC-IN: V+, V-, Frame Ground                                                                                                    |  |  |
| Power Input Voltage           | DC-IN 6 ~ 36V                                                                                                    |  |  |
| Power Adapter                 | AC to DC +24V / 5A 120W Max. (Optional)                                                                                                    |  |  |
| Protection                    | On-board LT4356 for Power Input High Voltage Surge Protection                                                                                                    |  |  |
| Other                         |                                                                                                    |  |  |
| Trusted Platform Module (TPM) | Infineon SLB9635, LPC interface (Optional)                                                                                                    |  |  |
| Watchdog Timer                | Reset: 1 to 255 sec / min Per Step                                                                                                    |  |  |
| HW Monitor                    | Temperature / Voltages Auto Throttling Control When CPU Overheats                                                                                                    |  |  |
| Mechanical                    |                                                                                                    |  |  |
| Chasis Construction           | Aluminum Housing                                                                                                    |  |  |
| Size (W x D x H)              | 260mm x 175mm x 79mm (10.2" x 6.9" x 3.1")                                                                                                    |  |  |
| Weight                        | 2.8 Kg (6 lb)                                                                                                    |  |  |
| Mounting                      | Wall-mount by Mounting Bracket                                                                                                    |  |  |
| Environmental                 |                                                                                                    |  |  |
| Operating Temperature         | -25°C to 70°C (-13°F to 157°F)                                                                                                    |  |  |
| Storage Temperature           | -40°C to 85°C (-40°F to 185°F)                                                                                                    |  |  |
| Humidity                      | 10% to 95% Humidity, Non-condensing                                                                                                    |  |  |
| Relative Humidity             | 95% at 70°C                                                                                                    |  |  |
| Vibration                     | Rational: 5Grms @5~500 Hz according to IEC68-2-64                                                                                                    |  |  |
| Shock                         | Operating, 50 Grms, Half-sine 11 ms Duration (w / SSD, According to IEC60068-2-27)                                                                                                |  |  |
| EMC                           | CE, FCC, RoHS, EN50155 & EN50121-3-2                                                                                                    |  |  |

## 1.2.9 Specifications of Vecow ECS-7000-2R

| System                        |                                                                                                    |  |  |
|-------------------------------|----------------------------------------------------------------------------------------------------|--|--|
| Processor                     | 3 <sup>rd</sup> Generation Intel® Core™ i7/i5/i3 Ivy Bridge Processors (6M Cache, up to 3.30 GHz)                                                                                 |  |  |
| Chipset                       | Intel® QM77                                                                                                    |  |  |
| BIOS                          | AMI                                                                                                    |  |  |
| SIO                           | IT8783F                                                                                                    |  |  |
| Memory                        | DDR3 1066/1333/1600 MHz, DDR3L 1066/1333 MHz, Max. 16GB                                                                                                    |  |  |
| 2 204-pin SO-DIMM Sockets     |                                                                                                    |  |  |
| I/O Ports                     |                                                                                                    |  |  |
| Serial Interface              | 3 COM RS-232, 1 COM RS-232 / 485 / 422                                                                                                    |  |  |
| USB                           | 4 USB 3.0, 2 USB 2.0, 2 Internal USB 2.0                                                                                                    |  |  |
| LED                           | Power, HDD and CFast LEDs                                                                                                    |  |  |
| GPIO                          | 16 GPIO                                                                                                    |  |  |
| Expansion                     |                                                                                                    |  |  |
| Mini PCle                     | 1 miniPCle Socket: PCle + USB + SIM Card Socket<br>1 miniPCle Socket: PCle + USB                                                                                                  |  |  |
| JST Connector                 | 1 Internal 6-pin (Internal USB 2.0)                                                                                                    |  |  |
| Graphics                      |                                                                                                    |  |  |
| Chipset                       | Intel® GMA HD 4000                                                                                                    |  |  |
| Display Memory                | Shared Memory, Up to 1.7GB                                                                                                    |  |  |
| Interface                     | DB-15 VGA / 1920 x 1200 Max., DVI-D / 1920 x 1200 Max.,<br>Display Port 1 / 2560 x 1600 Max., Display Port 2 / 1920 x 1200 Max.,<br>LVDS / Dual Channel 24-bit / 1920 x 1200 Max. |  |  |
| Storage                       |                                                                                                    |  |  |
| SATA                          | 2 SATA III 6Gbps<br>1 SATA II 3Gbps - Support Horizontal Type SATA DOM                                                                                                    |  |  |
| mSATA                         | 2 SATA II 3Gbps                                                                                                    |  |  |
| Storage Expansion             | CFast Slot Push In / Out Ejector                                                                                                    |  |  |
| Audio                         | Crast stott asimity out ejector                                                                                                    |  |  |
| Audio Codec                   | c Realtek ALC892, 5.1 Channel HD Audio                                                                                                    |  |  |
| Audio Interface               | Line-in, Line-out, Mic-in, Front Audio Header                                                                                                    |  |  |
| Ethernet                      | Line in Line out, wie in, Fort Addio Fledder                                                                                                    |  |  |
| LAN1                          | Intel® 82579LM Gigabit LAN, Wake on LAN, PXE Support                                                                                                    |  |  |
| LAN2                          | Intel® 82574L Gigabit LAN, Wake on LAN, PXE Support                                                                                                    |  |  |
| Power                         | Intel 023742 digabit EAN, Wake On EAN, I AE Support                                                                                                    |  |  |
| Power Input                   | 1 Mini DIN, One 3-pin Terminal Block for DC-IN: V+, V-, Frame Ground                                                                                                    |  |  |
| Power Input Voltage           | DC-IN 6 ~ 36V                                                                                                    |  |  |
| Power Adapter                 | AC to DC +24V / 5A 120W Max. (Optional)                                                                                                    |  |  |
| Protection                    | On-board LT4356 for Power Input High Voltage Surge Protection                                                                                                    |  |  |
| Other                         | on board E1-1550 for Fower input riight voltage surge Protection                                                                                                    |  |  |
| Trusted Platform Module (TPM) | Infineon SLB9635, LPC interface (Optional)                                                                                                    |  |  |
| Watchdog Timer                | Reset: 1 to 255 sec / min Per Step                                                                                                    |  |  |
| HW Monitor                    | Temperature / Voltages Auto Throttling Control When CPU Overheats                                                                                                    |  |  |
| Mechanical                    | 1 - 1 - 1 - 1 - 1 - 1 - 1 - 1 - 1 - 1 -                                                                                                    |  |  |
| Chasis Construction           | Aluminum Housing                                                                                                    |  |  |
| Size (W x D x H)              | 260mm x 175mm x 79mm (10.2" x 6.9" x 3.1")                                                                                                    |  |  |
| Weight                        | 2.8 Kg (6 lb)                                                                                                    |  |  |
| Mounting                      | Wall-mount by Mounting Bracket                                                                                                    |  |  |
| Environmental                 |                                                                                                    |  |  |
| Operating Temperature         | -25°C to 70°C (-13°F to 157°F)                                                                                                    |  |  |
| Storage Temperature           | -40°C to 85°C (-40°F to 185°F)                                                                                                    |  |  |
| Humidity                      | 10% to 95% Humidity, Non-condensing                                                                                                    |  |  |
| Relative Humidity             | 95% at 70°C                                                                                                    |  |  |
| Vibration                     | Rational: 5Grms @5~500 Hz according to IEC68-2-64                                                                                                    |  |  |
| Shock                         | Operating, 50 Grms, Half-sine 11 ms Duration (w / SSD, According to IEC60068-2-27)                                                                                                |  |  |
| EMC                           | CE, FCC, RoHS, EN50155 & EN50121-3-2                                                                                                    |  |  |
| •                             | •                                                                                                    |  |  |

## 1.2.10 Specifications of Vecow ECS-7000-2G

| System                        |                                                                                                    |  |  |
|-------------------------------|----------------------------------------------------------------------------------------------------|--|--|
| Processor                     | 3 <sup>rd</sup> Generation Intel® Core™ i7/i5/i3 Ivy Bridge Processors (6M Cache, up to 3.30 GHz)                                                                                 |  |  |
| Chipset                       | Intel® QM77                                                                                                    |  |  |
| BIOS                          | AMI                                                                                                    |  |  |
| SIO                           | IT8783F                                                                                                    |  |  |
| Memory                        | DDR3 1066/1333/1600 MHz, DDR3L 1066/1333 MHz, Max. 16GB                                                                                                    |  |  |
| 2 204-pin SO-DIMM Sockets     |                                                                                                    |  |  |
| I/O Ports                     |                                                                                                    |  |  |
| Serial Interface              | 3 COM RS-232, 1 COM RS-232 / 485 / 422                                                                                                    |  |  |
| USB                           | 4 USB 3.0, 2 USB 2.0, 2 Internal USB 2.0                                                                                                    |  |  |
| LED                           | Power, HDD and CFast LEDs                                                                                                    |  |  |
| GPIO                          | 16 GPIO                                                                                                    |  |  |
| Expansion                     |                                                                                                    |  |  |
| Mini PCle                     | 1 miniPCle Socket: PCle + USB + SIM Card Socket<br>1 miniPCle Socket: PCle + USB                                                                                                  |  |  |
| JST Connector                 | 1 Internal 6-pin (Internal USB 2.0)                                                                                                    |  |  |
| Graphics                      |                                                                                                    |  |  |
| Chipset                       | Intel® GMA HD 4000                                                                                                    |  |  |
| Display Memory                | Shared Memory, Up to 1.7GB                                                                                                    |  |  |
| Interface                     | DB-15 VGA / 1920 x 1200 Max., DVI-D / 1920 x 1200 Max.,<br>Display Port 1 / 2560 x 1600 Max., Display Port 2 / 1920 x 1200 Max.,<br>LVDS / Dual Channel 24-bit / 1920 x 1200 Max. |  |  |
| Storage                       |                                                                                                    |  |  |
| SATA                          | 2 SATA III 6Gbps<br>1 SATA II 3Gbps - Support Horizontal Type SATA DOM                                                                                                    |  |  |
| mSATA                         | 2 SATA II 3Gbps                                                                                                    |  |  |
| Storage Expansion             | CFast Slot Push In / Out Ejector                                                                                                    |  |  |
| Audio                         | Clusteriot asimiry out ejector                                                                                                    |  |  |
| Audio Codec                   | Realtek ALC892, 5.1 Channel HD Audio                                                                                                    |  |  |
| Audio Interface               | Line-in, Line-out, Mic-in, Front Audio Header                                                                                                    |  |  |
| Ethernet                      | Line in Line out, wie in, none nado neddei                                                                                                    |  |  |
| LAN1                          | Intel® 82579LM Gigabit LAN, Wake on LAN, PXE Support                                                                                                    |  |  |
| LAN2                          | Intel® 82574L Gigabit LAN, Wake on LAN, PXE Support                                                                                                    |  |  |
| Power                         | Intel 0237 IE digustre att, Trane on Entry 1 AE support                                                                                                    |  |  |
| Power Input                   | 1 Mini DIN, One 3-pin Terminal Block for DC-IN: V+, V-, Frame Ground                                                                                                    |  |  |
| Power Input Voltage           | DC-IN 6 ~ 36V                                                                                                    |  |  |
| Power Adapter                 | AC to DC +24V / 5A 120W Max. (Optional)                                                                                                    |  |  |
| Protection                    | On-board LT4356 for Power Input High Voltage Surge Protection                                                                                                    |  |  |
| Other                         |                                                                                                    |  |  |
| Trusted Platform Module (TPM) | Infineon SLB9635, LPC interface (Optional)                                                                                                    |  |  |
| Watchdog Timer                | Reset: 1 to 255 sec / min Per Step                                                                                                    |  |  |
| HW Monitor                    | Temperature / Voltages Auto Throttling Control When CPU Overheats                                                                                                    |  |  |
| Mechanical                    |                                                                                                    |  |  |
| Chasis Construction           | Aluminum Housing                                                                                                    |  |  |
| Size (W x D x H)              | 260mm x 175mm x 79mm (10.2" x 6.9" x 3.1")                                                                                                    |  |  |
| Weight                        | 2.8 Kg (6 lb)                                                                                                    |  |  |
| Mounting                      | Wall-mount by Mounting Bracket                                                                                                    |  |  |
| Environmental                 |                                                                                                    |  |  |
| Operating Temperature         | -25°C to 70°C (-13°F to 157°F)                                                                                                    |  |  |
| Storage Temperature           | -40°C to 85°C (-40°F to 185°F)                                                                                                    |  |  |
| Humidity                      | 10% to 95% Humidity, Non-condensing                                                                                                    |  |  |
| Relative Humidity             | 95% at 70°C                                                                                                    |  |  |
| Vibration                     | Rational: 5Grms @5~500 Hz according to IEC68-2-64                                                                                                    |  |  |
| Shock                         | Operating, 50 Grms, Half-sine 11 ms Duration (w / SSD, According to IEC60068-2-27)                                                                                                |  |  |
| EMC                           | CE, FCC, RoHS, EN50155 & EN50121-3-2                                                                                                    |  |  |

## 1.3 Supported CPU List

Vecow ECS-7000 accepts 3<sup>rd</sup> generation Intel® i7/i5/i3 processors via a rPGA988B CPU socket. The following processors have been tested by Vecow Co., Ltd. for the compatibility with Vecow ECS-7000. Instead of i7-3610QE, i5-3610ME and i3-3120ME, You may also select other processor according to your consideration of application and performance.

| Series |        | Max. TDP | iAMT | Embedded |
|--------|--------|----------|------|----------|
| i7     | 3840QM | 45W      | √    |          |
|        | 3820QM | 45W      | √    |          |
|        | 3740QM | 45W      | √    |          |
|        | 3720QM | 45W      | √ √  |          |
|        | 3632QM | 35W      |      |          |
|        | 3630QM | 45W      |      |          |
|        | 3612QM | 35W      |      |          |
|        | 3610QE | 45W      | √ √  | 0        |
|        | 3610QM | 45W      |      |          |
|        | 3540M  | 35W      | √    |          |
|        | 3520M  | 35W      | √    |          |
| i5     | 3610ME | 35W      | √    | 0        |
|        | 3380M  | 35W      | √    |          |
|        | 3360M  | 35W      | √    |          |
|        | 3340M  | 35W      | √    |          |
|        | 3320M  | 35W      | √    |          |
|        | 3230M  | 35W      |      |          |
|        | 3210M  | 35W      |      |          |
| i3     | 3130M* | 35W      |      |          |
|        | 3120ME | 35W      |      | 0        |
|        | 3120M* | 35W      |      |          |
|        | 3110M* | 35W      |      |          |

The processors with "O" are listed in Intel® Embedded Roadmap and with a 7-year life cycle support (from 2011 to 2017). The processors with "\*" the maximum operation temperature is 55°C.

## 1.4 Mechanical Dimension

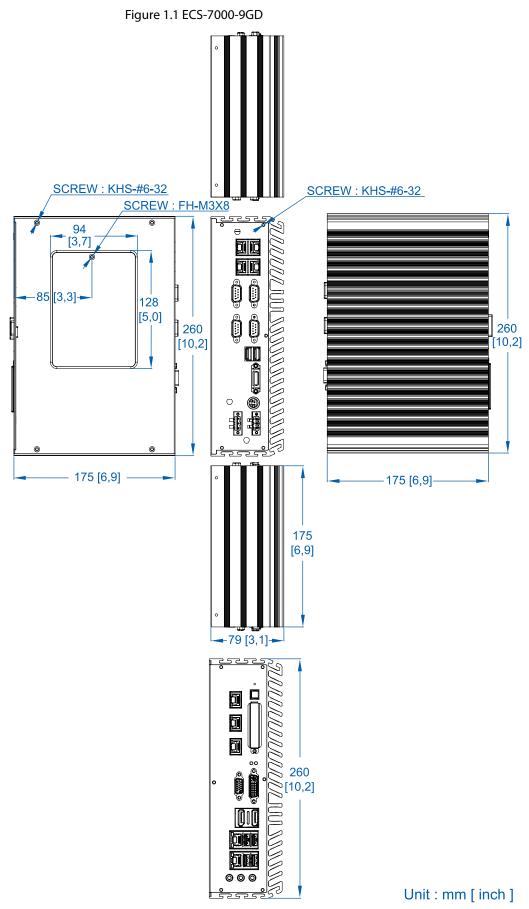

Figure 1.2 ECS-7000-9R

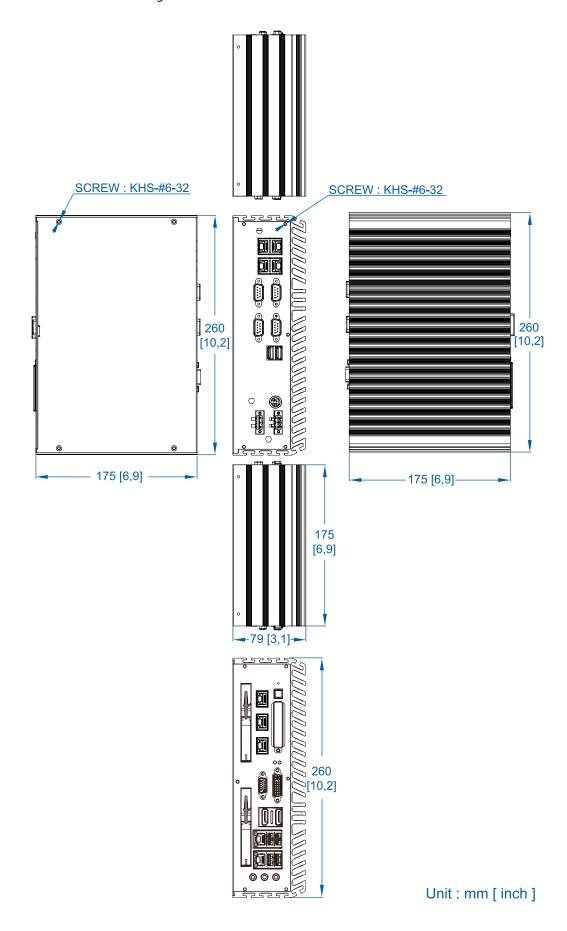

Figure 1.3 ECS-7000-6F

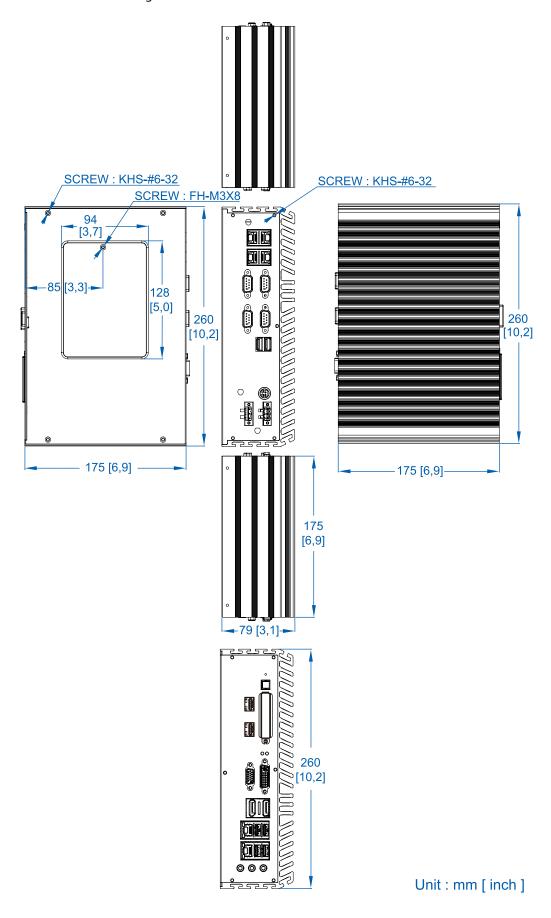

SCREW: KHS-#6-32 SCREW : KHS-#6-32 SCREW: FH-M3X8 94 ·85 [3,3]**-**128 [5,0] 260 [10,2] 260 [10,2] 175 [6,9] 175 [6,9]-175 [6,9] **-**79 [3,1]**-**260 [10,2] Unit: mm [inch]

Figure 1.4 ECS-7000-6GDE / ECS-7000-6GD

Figure 1.5 ECS-7000-6R

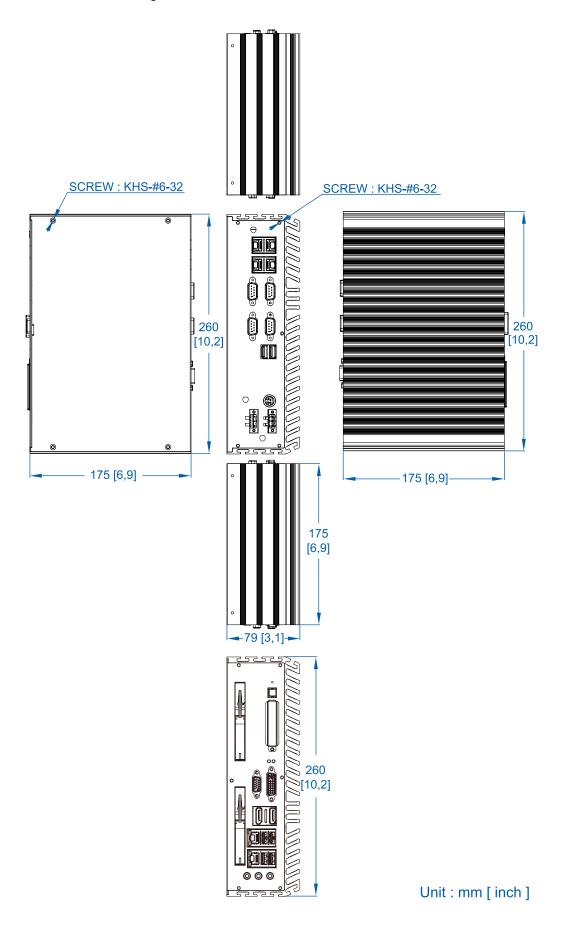

Figure 1.6 ECS-7000-6G

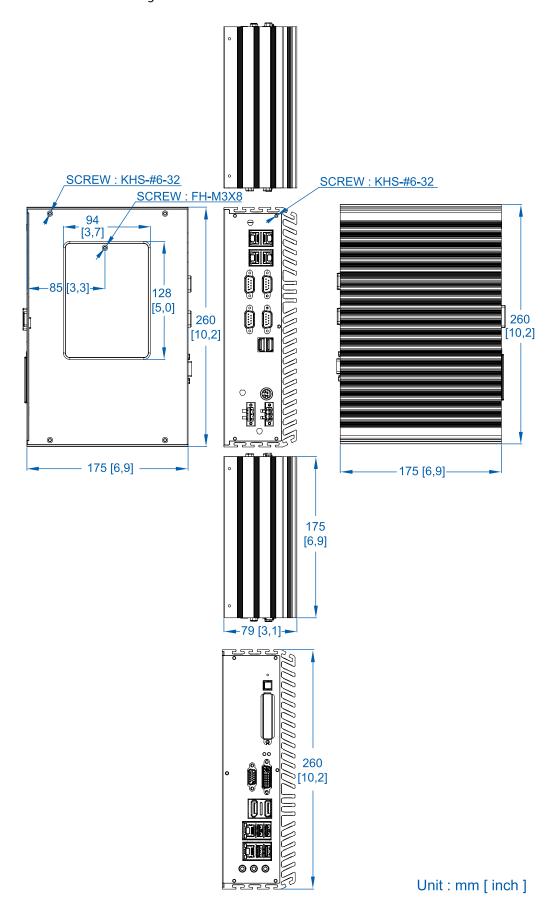

Figure 1.7 ECS-7000-4G

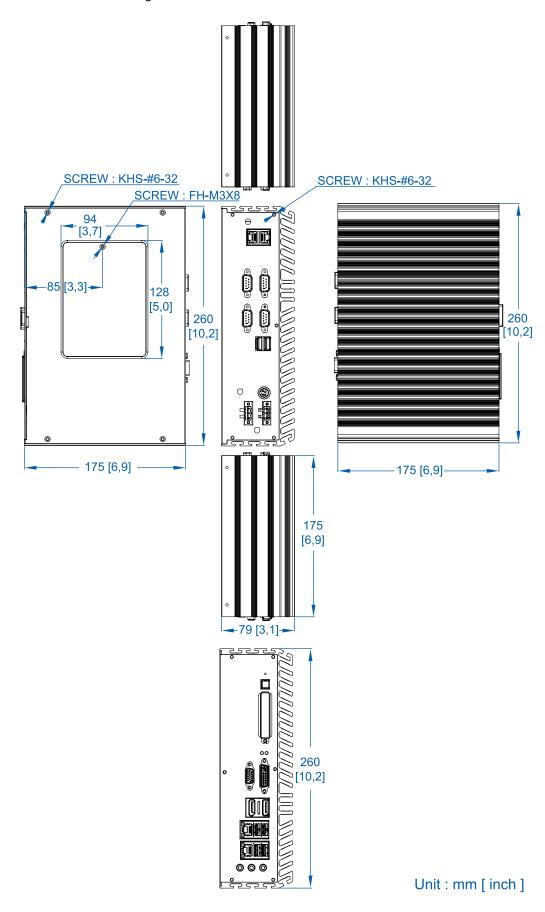

Figure 1.8 ECS-7000-2R

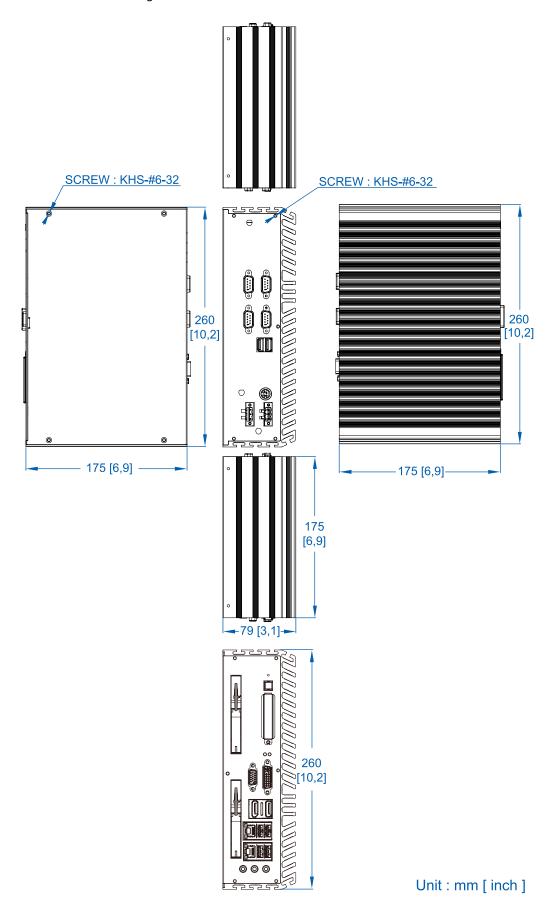

Figure 1.9 ECS-7000-2G

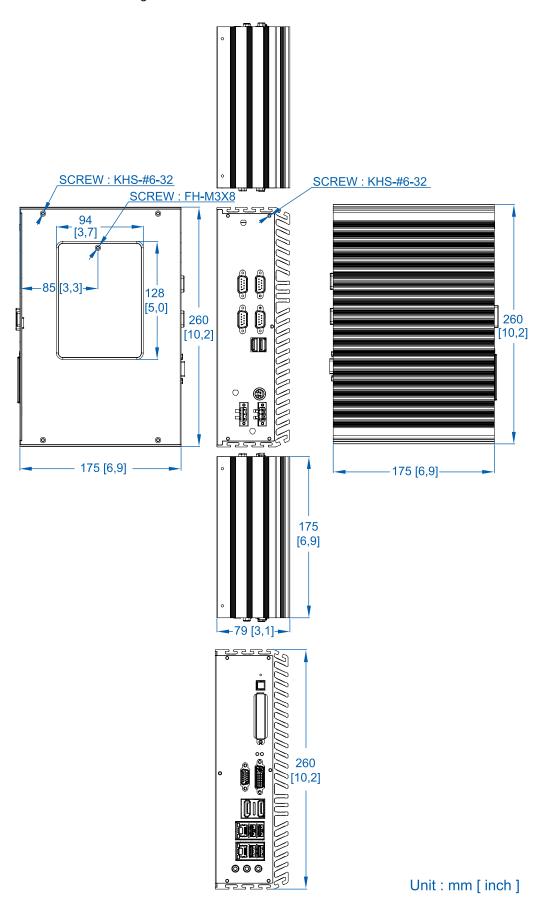

# 2

# **Getting to Know Your ECS-7000**

### 2.1 Packing List

| Item | Description                                                                    | Qty |
|------|--------------------------------------------------------------------------------|-----|
| 1    | ECS-7000 Series fanless controller                                             |     |
|      | (According to the configuration you order, the ECS-7000 series may contain HDD |     |
|      | and DDR3 SO-DIMM. Please verify these items if necessary.)                     |     |
| 2    | Accessory box, which contains                                                  |     |
|      | Vecow Drivers & Utilities DVD                                                  | 1   |
|      | Wall-mounting bracket                                                          | 2   |
|      | M4 screws for wall-mounting bracket                                            | 4   |
|      | 4-pin pluggable terminal block                                                 | 2   |

#### 2.2 Front Panel I/O Functions

#### 2.2.1 Audio Jacks

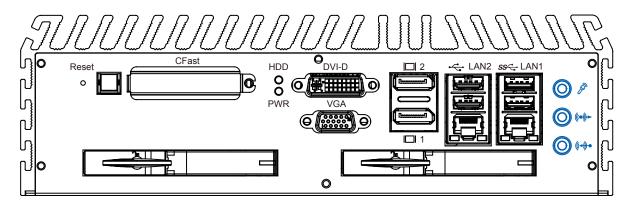

The ECS-7000 series offers stereo audio connector of MIC , Line\_In and Line\_Out. The audio chip controller is by ALC892 which is compliant with the Intel® Azalia standard. To utilize the audio function in Windows, you need to install corresponding drivers for both Intel QM77 chipset and Realtek ALC892 codec. Please refer to Section 4 for information of driver installation.

#### 2.2.2 Dual USB 3.0

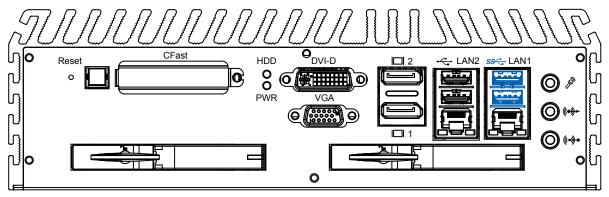

The ECS-7000 series comes with 2 USB 3.0 hosts on the front panel. These USB 3.0 ports allow data transfers up to 5 Gb/s. The controller supports SuperSpeed (SS), high-speed (HS), full-speed (FS) and los-speed (LS) traffic on the bus.

#### 2.2.3 Dual USB 2.0

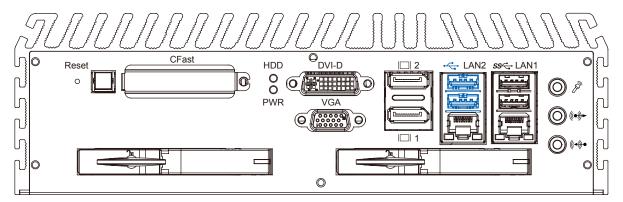

The ECS-7000 series comes with 2 USB 2.0 hosts on the front panel. The USB interface supports Plug and Play, which enables you to connect or disconnect a device whenever you want, without turning off the system. The hosts can be used for an external flash disk or hard drive for storing large amounts of data. You can also use these USB hosts to connect to a keyboard or a mouse. The following diagram shows the pinouts for USB1 and USB2 port.

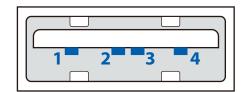

| Pin Number | 1   | 2     | 3     | 4   |
|------------|-----|-------|-------|-----|
| USB1       | +5V | USB1- | USB1+ | GND |
| USB2       | +5V | USB2- | USB2+ | GND |

#### 2.2.4 10/100/1000 Mbps Ethernet Ports

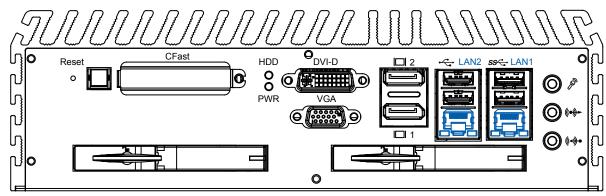

The 10/100/1000 Mbps Ethernet LAN ports 1 and 2 use 8-pin RJ-45 connector. LAN1 is equipped with Intel 82579LM for AMT function. LAN2 is equipped with Intel 82574L. Using suitable RJ-45 cable, you can connect ECS-7000 sereis system to a computer, or to any other piece of equipment that has an Ethernet connection, for example, a hub or a switch. Moreover, both of them have Wake-on-LAN and Preboot Execution Environment capabilities. The following diagram shows the pinouts for LAN1 and LAN2 port.

| Pin No. | 10 / 100 Mbps | 1000 Mbps |
|---------|---------------|-----------|
| 1       | E_TX+         | MDI0_P    |
| 2       | E_TX-         | MDI0_N    |
| 3       | E_RX+         | MDI1_P    |
| 4       |               | MDI2_P    |
| 5       |               | MDI2_N    |
| 6       | E_RX-         | MDI1_N    |
| 7       |               | MDI3_P    |
| 8       |               | MDI3_N    |

The Ethernet ports use standard RJ-45 jack connectors with LED indicators on the front side to show Active/Link status and Speed status. The LED indicators on the right bottom corners glow a solid green color when the cable is properly connected to a 100 Mbps Ethernet network. The LED indicator on the left bottom corner will flash on and off when Ethernet packets are being transmitted or received.

The LED indicators on the right bottom corners glow a solid orange color when the cable is properly connected to a 1000 Mbps Ethernet network. The LED indicator on the left bottom corner will flash on and off when Ethernet packets are being transmitted or received.

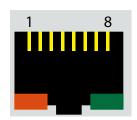

| Location     | 10 Mbps      | 100 Mbps     | 1000 Mbps    |
|--------------|--------------|--------------|--------------|
| Right Bottom | off          | Solid Green  | Solid Orange |
| LED          |              |              | _            |
| Left Bottom  | Flash Yellow | Flash Yellow | Flash Yellow |
| LED          |              |              |              |

#### 2.2.5 Dual Display Port

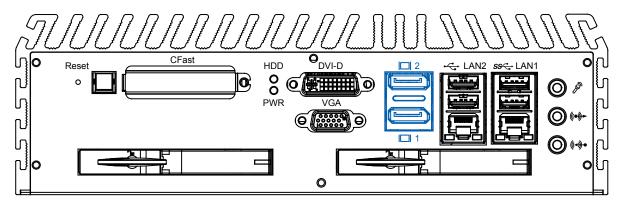

Each digital port is capable of driving resolutions up to 2560x1600 at 60 Hz through Display Port.

#### 2.2.6 DVI-D/HDMI Connector

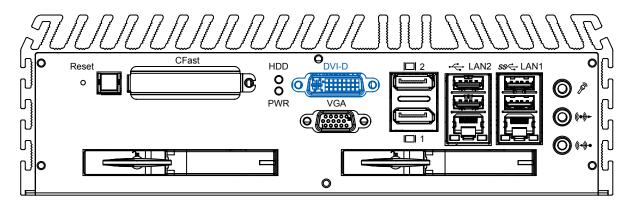

The DVI-D connector on the front panel supports both DVI and HDMI operation mode. This connector can either output DVI signals or HDMI signal. The DVI output mode supports up to 1920x1200 resolutions and HDMI output mode supports up to 1920x1200 resolutions. The DVI or HDMI mode is automatically selected according to the display device connected. You shall need a DVI-D to HDMI cable when connecting to a HDMI display device.

#### 2.2.7 VGA Connector

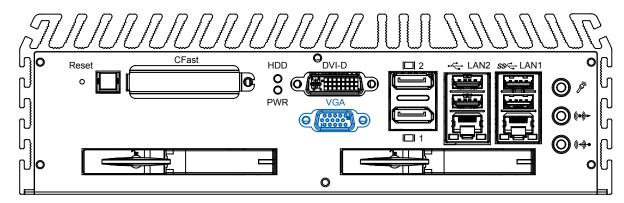

The ECS-7000 series comes with a DB15 female connector on the front panel to connect a VGA monitor. To ensure that the monitor image remains clear, be sure to tighten the monitor cable after connecting it to the ECS-7000 series . The VGA output mode supports up to 1920x1200 resolutions. The pin assignments of the VGA connector are shown below.

| Pin No. | Description        |  |
|---------|--------------------|--|
| 1       | Red Color Signal   |  |
| 2       | Green Color Signal |  |
| 3       | Blue Color Signal  |  |
| 4       | NC                 |  |
| 5       | Ground             |  |
| 6       | VGA Detect         |  |
| 7       | Ground             |  |
| 8       | Ground             |  |
| 9       | VCC                |  |
| 10      | Ground             |  |
| 11      | NC                 |  |
| 12      | DDC-DATA           |  |
| 13      | H-Sync.            |  |
| 14      | V-Sync.            |  |
| 15      | DDC-CLK            |  |

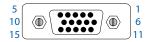

#### 2.2.8 PWR and HDD LED Indicators

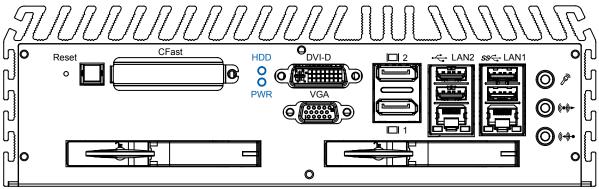

Yellow-HDD LED: A hard disk / CFast LED. If the LED is on, it indicates that the system's storage is functional. If it is off, it indicates that the system's storage is not functional. If it is flashing, it indicates data access activities.

Green-Power LED: If the LED is solid green, it indicates that the system is powered on.

#### 2.2.9 CFast Card

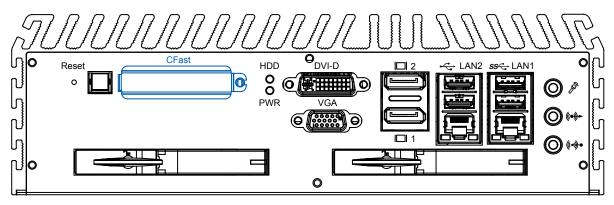

The ECS-7000 series system comes with a CFast socket on the front panel for Type-I / Type-II Compact Flash card. It is implemented by a SATA II Port from QM77 PCH. Be sure to disconnect the power source and unscrew the CFast socket cover before installing a CFast card. The ECS-7000 series does not support the CFast hot swap and PnP (Plug and Play) functions. It is necessary to remove power source first before inserting or removing the CFast card. The following table shows the pinouts for CFast port:

| Pin No. | Description | Pin No. | Description | Pin No. | Description |
|---------|-------------|---------|-------------|---------|-------------|
| S1      | GND         | PC2     | GND         | PC10    | NC          |
|         | SATA_TX_P2  | PC3     | NC          | PC11    | NC          |
| S3      | SATA_TX_N2  | PC4     | NC          | PC12    | NC          |
|         | GND         | PC5     | NC          | PC13    | +3.3V       |
| S5      | SATA_RX_N2  | PC6     | NC          | PC14    | +3.3V       |
|         | SATA_RX_P2  | PC7     | GND         | PC15    | GND         |
| S7      | GND         | PC8     | NC          | PC16    | GND         |
| PC1     | NC          | PC9     | CFAST_LED_N | PC17    | NC          |

#### 2.2.10 Power Button

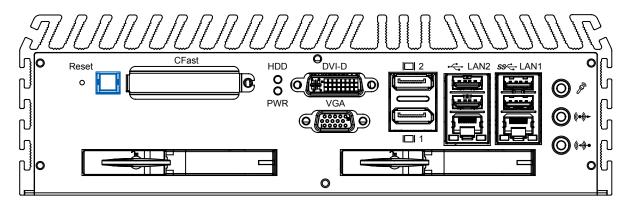

The power button is a non-latched switch with dual color LED (Blue/Orange) for indication S0, S3 and S5 status. Power button dual-color LED indicator:

| Status | LED Display  | System Situation                |
|--------|--------------|---------------------------------|
| S0     | Solid Blue   | System working                  |
| S3, S5 | Solid Orange | Suspend to RAM, System off with |
|        |              | standby power                   |

To turn on the ECS-7000 series, press the power button and the blue LED is lighted up. To turn off the ECS-7000 series, you can either issue a shutdown command in OS, or just simply press the power button.

In case of system halts, you can press and hold the power button for 4 seconds to compulsorily shut down the system. Please note that a 4 seconds interval is kept by the system between two on/off operations (i.e. once turning off the system, you shall wait for 4 seconds to initiate another power-on operation).

#### 2.2.11 Reset Tact Switch

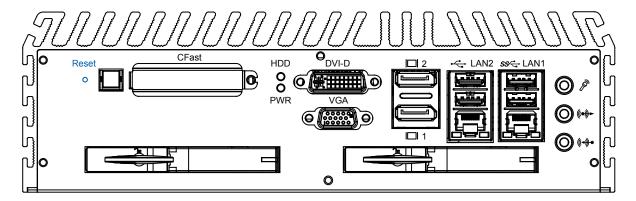

It is a hardware reset switch. Use this switch to reset the system without turning off the power. Momentarily pressing the switch will activate a reset.

#### 2.2.12 SFP on ECS-7000-6F

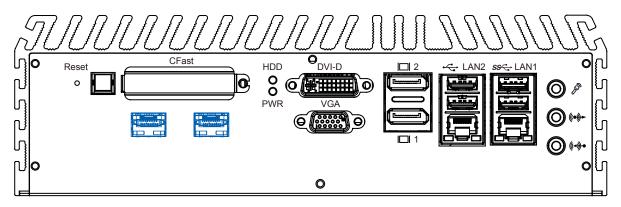

The SFP modules are input/output devices that plug into a Gigabit Ethernet (GE) port, linking the port with a 1000BASE-X fiber-optic network.

The SFP Modules are hot-swappable input/output (I/O) devices that plug into the sockets, which connect the module port with the fiber-optic.

You can use any combination of SFP modules as long as each port must match the wavelength specifications on the other end of the cable and the cable must not exceed the stipulated cable length for reliable communications.

# 2.3 Rear Panel I/O Functions

#### 2.3.1 DC-In 6~36V Mini DIN or Power Terminal Block

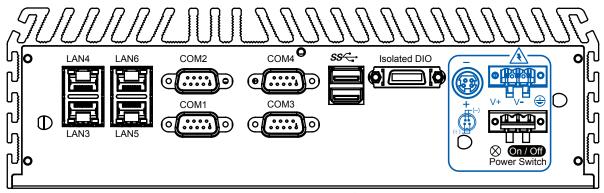

The ECS-7000 series offers 6 to 36 VDC power input with the terminal block. If the power is supplied properly, the Power LED will light up a solid green.

80V power surge protection is design in in LTC4356. Grounding and write routing help limit the effects of noise due to EMI. Run the ground connection from the ground screw to the grounding surface prior to connecting the power.

See the figure shown below for the location of the earth ground on the terminal block power connector. Connect the earth ground wire to an appropriate grounded metal surface.

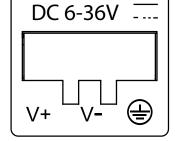

#### 2.3.2 Remote Power On/Off Switch

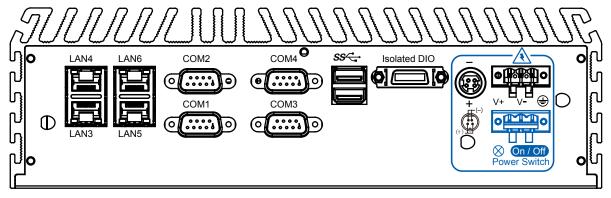

It is a 2-pin power-on or power-off switch through Phoenix Contact terminal block. You could turn on or off the system power by using this contact. This terminal block support dual function of soft power-on / power-off (instant off or delay 4 second), and suspend mode.

#### 2.3.3 Isolated 8 DI / 8 DO

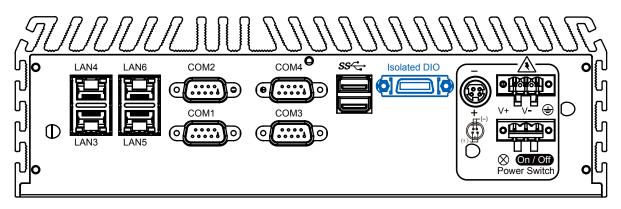

The ECS-7000 series offers an 16-bit DIO (8-DI / 8-DO) connector. Each bit of DI and DO equipped with a photocoupler for isolated protection. A power buffer device TPD2007F integrated in 8-DO circuit for motors, solenoids, and lamp drivers applications.

| Pin No. | Definition           | Mapping to SIO GPIO Function |
|---------|----------------------|------------------------------|
| 1       | INPUT0               | SIO_GPI50                    |
| 2       | INPUT 1              | SIO_GPI51                    |
| 3       | INPUT 2              | SIO_GPI52                    |
| 4       | INPUT 3              | SIO_GPI53                    |
| 5       | INPUT 4              | SIO_GPI54                    |
| 6       | INPUT 5              | SIO_GPI55                    |
| 7       | INPUT 6              | SIO_GPI56                    |
| 8       | INPUT 7              | SIO_GPI57                    |
| 9       | DI_COM               |                              |
| 10      | GND                  |                              |
| 11      | OUTPUT0              | SIO_GPO20                    |
| 12      | OUTPUT 1             | SIO_GPO21                    |
| 13      | OUTPUT 2             | SIO_GPO22                    |
| 14      | OUTPUT 3             | SIO_GPO23                    |
| 15      | OUTPUT 4             | SIO_GPO24                    |
| 16      | OUTPUT 5             | SIO_GPO25                    |
| 17      | OUTPUT 6             | SIO_GPO26                    |
| 18      | OUTPUT 7             | SIO_GPO27                    |
| 19      | N.C.                 |                              |
| 20      | External 24VDC Input |                              |

#### **GPI SINK Mode**

Isolated GPI input circuit in SINK mode (NPN) is illustrated as follows.

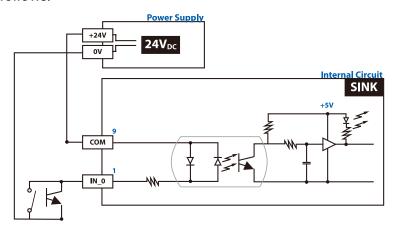

#### **GPI SOURCE Mode**

Digital GPI input signal circuit in SOURCE mode (PNP) is illustrated as follow:

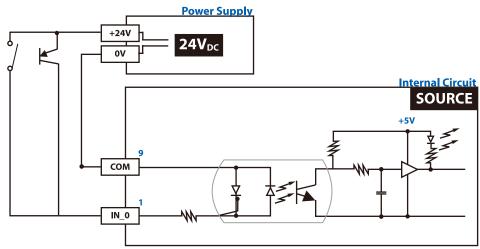

#### **GPO SINK Mode:**

Digital GPO output circuit in SINK mode (NPN) is illustrated below.

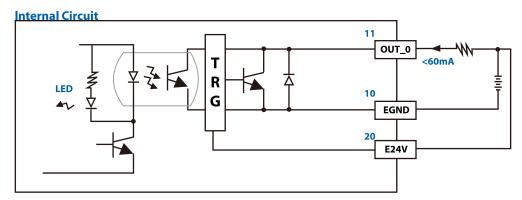

#### 2.3.4 Serial Port COM2

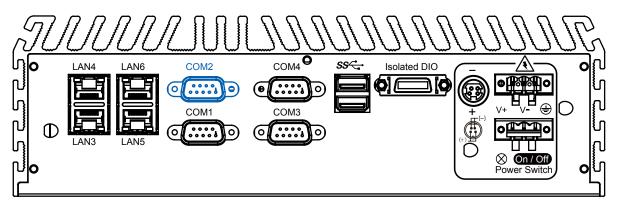

Serial port 2 can be configured for RS-232, RS-422, or RS-485 with auto flow control communication. Serial Port 2 default setting is RS-232, if you want to use RS-422 or RS-485, you can find the setting in BIOS.

| BIOS Setting | Function                     |
|--------------|------------------------------|
|              | RS-232                       |
|              | RS-422 (5-wire)              |
| COM2         | RS-422 (9-wire)              |
|              | RS-485                       |
|              | RS-485 w/z auto-flow control |

The pin assignments are shown in the following table:

| Serial | Pin No. | RS-232 | RS-422   | RS-422   | RS-485   |
|--------|---------|--------|----------|----------|----------|
| Port   |         |        | (5-Wire) | (9-Wire) | (3-Wire) |
|        | 1       | DCD    | TXD-     | TXD-     | DATA-    |
|        | 2       | RXD    | TXD+     | TXD+     | DATA+    |
|        | 3       | TXD    | RXD+     | RXD+     |          |
|        | 4       | DTR    | RXD-     | RXD-     |          |
| 2      | 5       | GND    | GND      | GND      | GND      |
|        | 6       | DSR    |          | RTS-     |          |
|        | 7       | RTS    |          | RTS+     |          |
|        | 8       | CTS    |          | CTS+     |          |
|        | 9       | RI     |          | CTS-     |          |

# 2.3.5 Serial Port COM1/COM3 / COM4

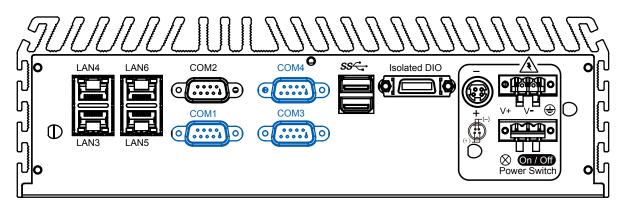

COM1, COM3 and COM4 are RS-232 only and provide up to 115200 bps baud rates. The pin assignments are shown in the following table:

| BIOS Setting | Pin No. | Function |
|--------------|---------|----------|
|              | 1       | DCD      |
|              | 2       | RXD      |
|              | 3       | TXD      |
|              | 4       | DTR      |
| COM1, 3, 4   | 5       | GND      |
|              | 6       | DSR      |
|              | 7       | RTS      |
|              | 8       | CTS      |
|              | 9       | RI       |

# 2.4 Main Board Expansion Connectors

The figure below is the top view of the ECS-7000 series main board. It shows the location of the connectors.

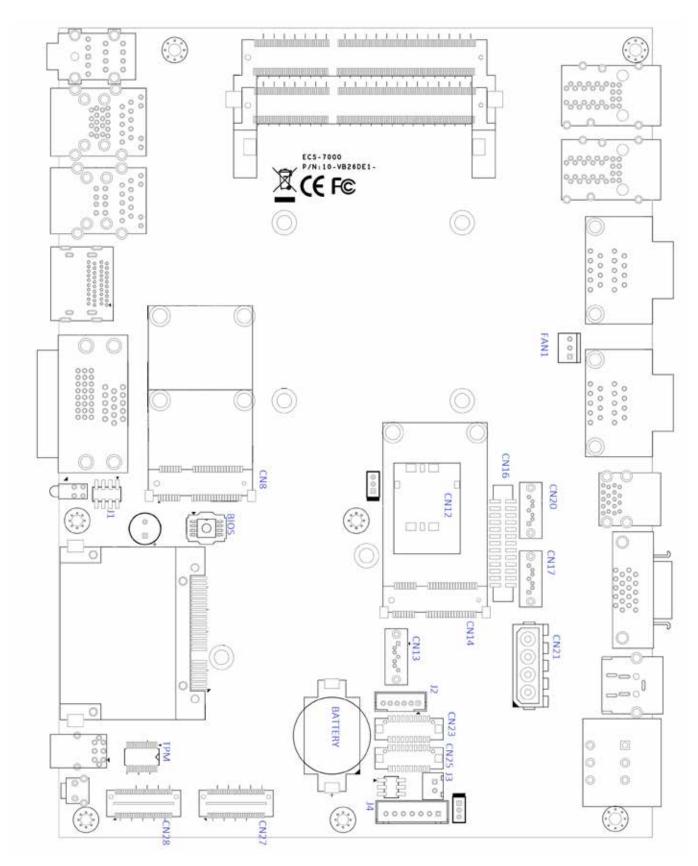

Figure 2.3.1 Internal Connectors and Jumpers

The figure below is the bottom view of the ECS-7000 series main board.

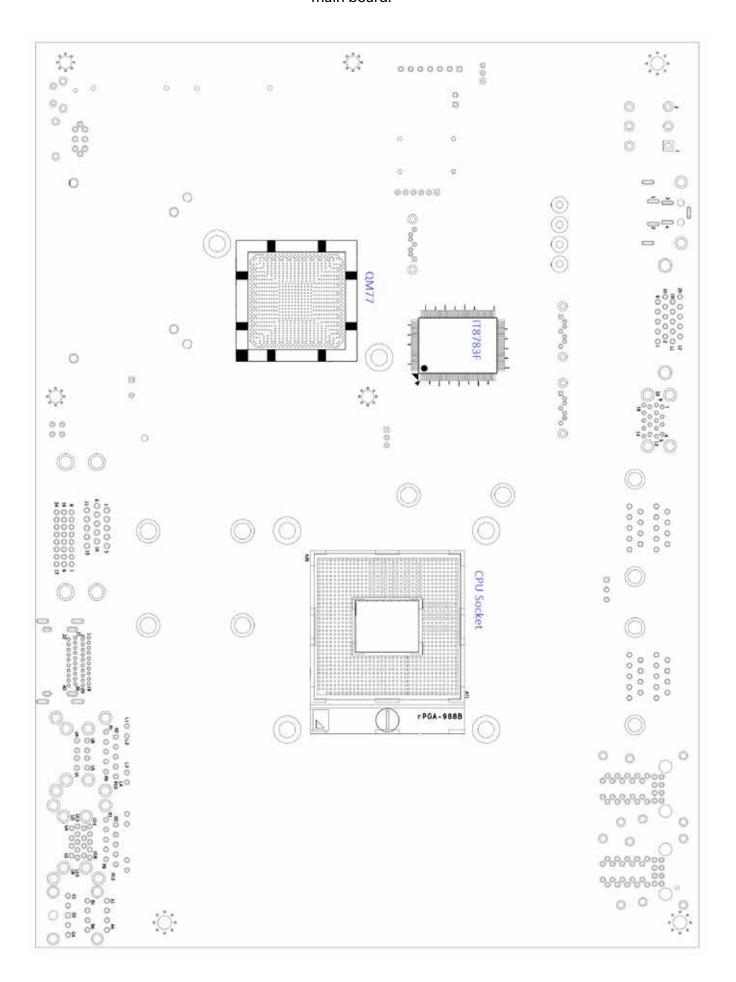

#### 2.4.1 J1 Miscellaneous Pin Header

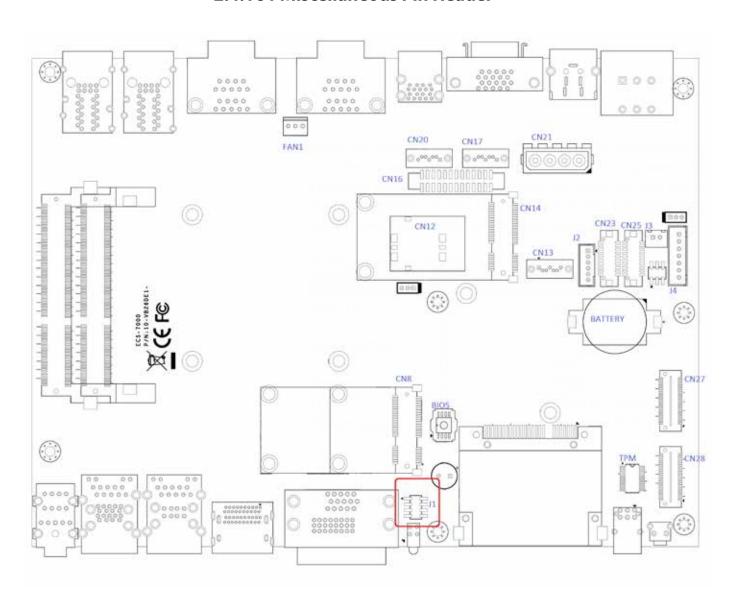

These pin headers can be used as a backup for the following functions: hard drive LED indicator, reset button, power LED indicator, and power-on/off button. The front and top panel already provides access to these functions. The following table shows the pinouts for Miscellaneous port:

#### **J1 Miscellaneous Pin Header**

| Group        | Pin No. | Description   |
|--------------|---------|---------------|
| HDD LED      | 1       | HDLED         |
|              | 3       | HD_LED_N      |
| Reset Button | 5       | FP_RST_BTN_N  |
|              | 7       | GND           |
| Power LED    | 2       | PWRLED        |
|              | 4       | PWROK_100MS_N |
| Power Button | 6       | FP_PWR_BTN_N  |
|              | 8       | GND           |

# 2.4.2 CN23, CN25, J4 LVDS

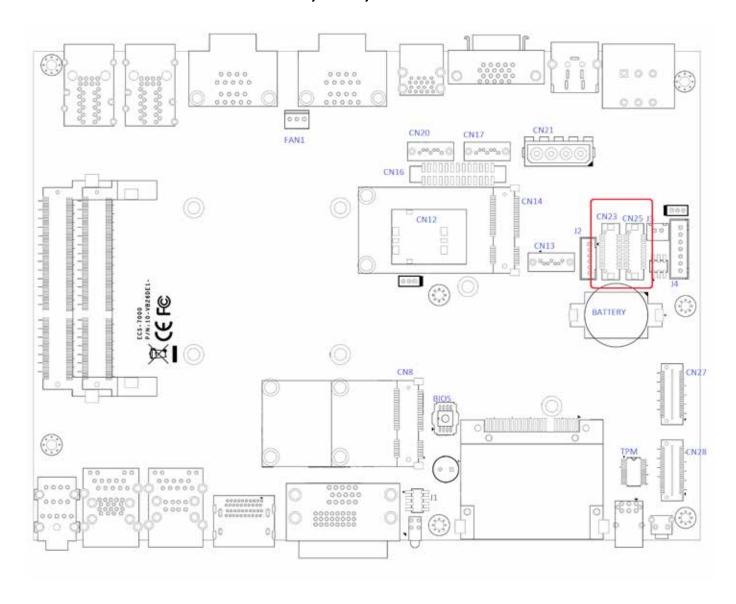

The ECS-7000 series supports dual-channel 24-bit LVDS panel up to 1366x768 pixels resolution.

| Pin | Defin                       | ition                       |
|-----|-----------------------------|-----------------------------|
| No. | CN23 Channel A              | CN25 Channel B              |
| 1   | LDDC_CLK                    | LDDC_CLK                    |
| 2   | LDDC_DATA                   | LDDC_DATA                   |
| 3   | PANEL_VDD                   | PANEL_VDD                   |
|     | (+3.3V  or  +5V  by jumper) | (+3.3V  or  +5V  by jumper) |
| 4   | LA_ DATA0_P                 | LB_ DATA0_P                 |
| 5   | LA_ DATA3_P                 | LB_ DATA3_P                 |
| 6   | LA_ DATA0_N                 | LB_ DATA0_N                 |
| 7   | LA_ DATA3_N                 | LB_ DATA3_N                 |
| 8   | PANEL_VDD                   | PANEL_VDD                   |
|     | (+3.3V  or  +5V  by jumper) | (+3.3V  or  +5V  by jumper) |
| 9   | GND                         | GND                         |
| 10  | LA_ DATA1_P                 | LB_ DATA1_P                 |
| 11  | LA_ CLKP                    | LB_ CLKP                    |
| 12  | LA_ DATA1_N                 | LB_ DATA1_N                 |
| 13  | LA_ CLKN                    | LB_ CLKN                    |

| Pin | Definition      |                 |
|-----|-----------------|-----------------|
| No. | CN23 Channel A  | CN25 Channel B  |
| 14  | GND             | GND             |
| 15  | GND             | GND             |
| 16  | PANEL_BACKLIGHT | PANEL_BACKLIGHT |
|     | (+12V)          | (+12V)          |
| 17  | LA_ DATA2_P     | LB_ DATA2_P     |
| 18  | PANEL_BACKLIGHT | PANEL_BACKLIGHT |
|     | (+12V)          | (+12V)          |
| 19  | LA_ DATA2_N     | LB_ DATA2_N     |
| 20  | GND             | GND             |

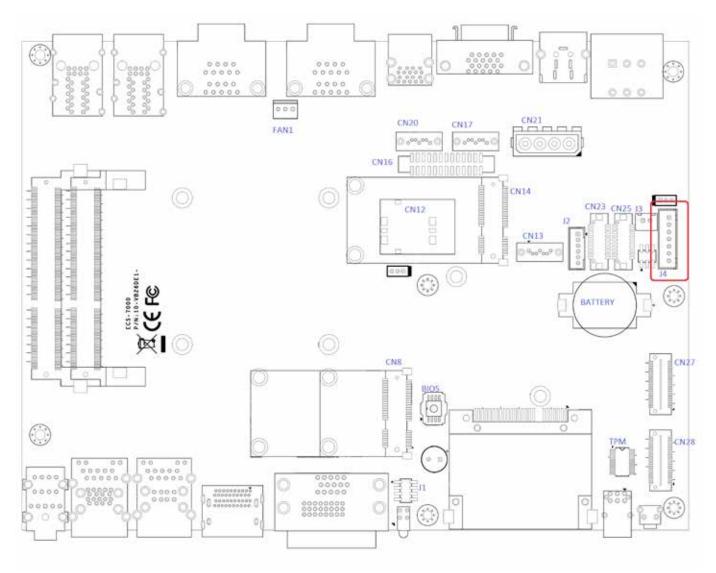

The LCD inverter is connected to J4 via a JST 7-pin, 2.5mm connector to provide +5V/+12V power to the LCD display.

| Pin No. | Definition |
|---------|------------|
| 1       | +5V        |
| 2       | +12V       |
| 3       | +12V       |
| 4       | LBKLT_CTL  |
| 5       | GND        |
| 6       | GND        |
| 7       | LBKLT_EN   |

## 2.4.3 CN17, CN20 SATA3 & CN21 SATA Power Connector

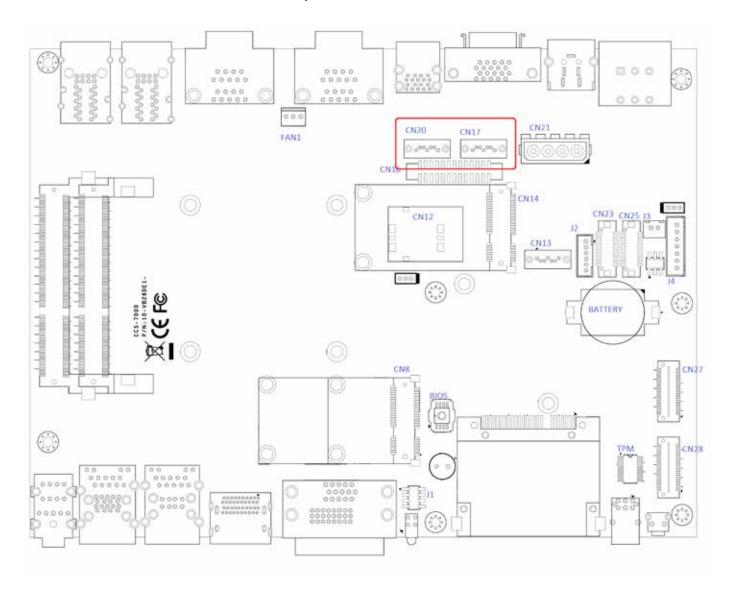

The ECS-7000 series features 2 high performance Serial ATA III interfaces that ease cabling to hard drives or SSD with thin and short cables while application need larger storage capacity.

| Pin No. | Definition |
|---------|------------|
| 1       | GND        |
| 2       | TXP        |
| 3       | TXN        |
| 4       | GND        |
| 5       | RXN        |
| 6       | RXP        |
| 7       | GND        |

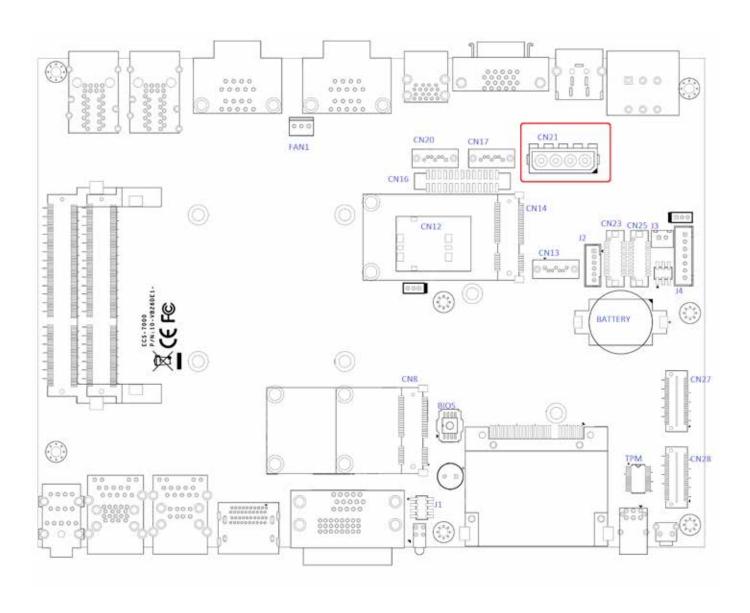

The ECS-7000 series is also equipped one SATA power connector. It supplies 5V (2A max.) and 12V (1A max) current to the hard drive or SSD.

#### **CN21 SATA HDD Power Connections**

| Pin No. | Definition |
|---------|------------|
| 1       | +12V       |
| 2       | GND        |
| 3       | GND        |
| 4       | +5V        |

#### 2.4.4 CN13 SATA-II Connector J3 SATA DOM Power Connector

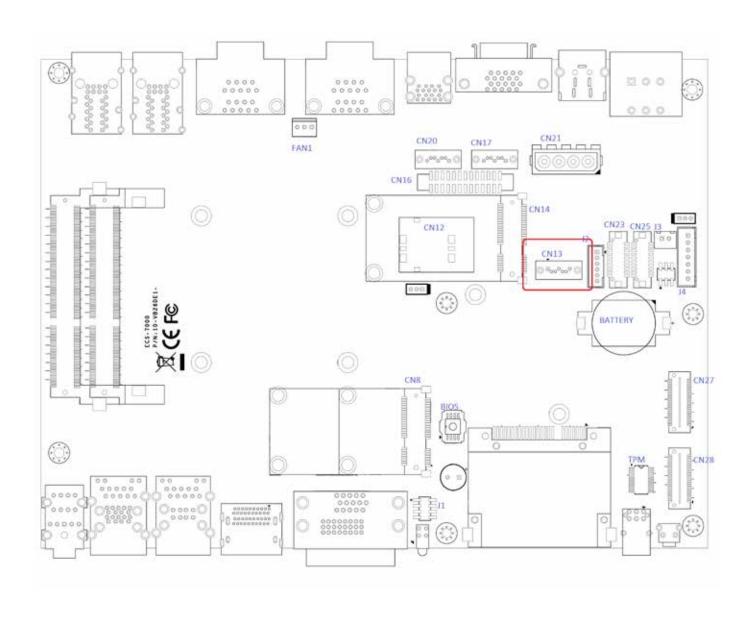

The ECS-7000 series features one SATA-II interface while applications need SATA DOM.

| Pin No. | Definition |
|---------|------------|
| 1       | GND        |
| 2       | TXP        |
| 3       | TXN        |
| 4       | GND        |
| 5       | RXN        |
| 6       | RXP        |
| 7       | GND        |

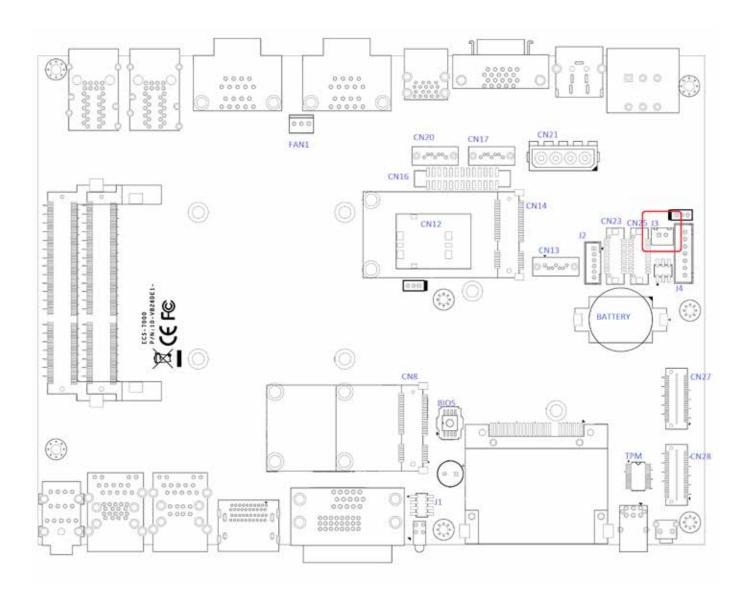

The ECS-7000 series is also equipped one SATA DOM power connector. It supplies 5V (0.5A max.) current to the SATA DOM.

#### **J3 SATA DOM Power Connections**

| Pin No. | Definition |
|---------|------------|
| 1       | +5V        |
| 2       | GND        |

#### 2.4.5 J2 Internal USB Dual Port

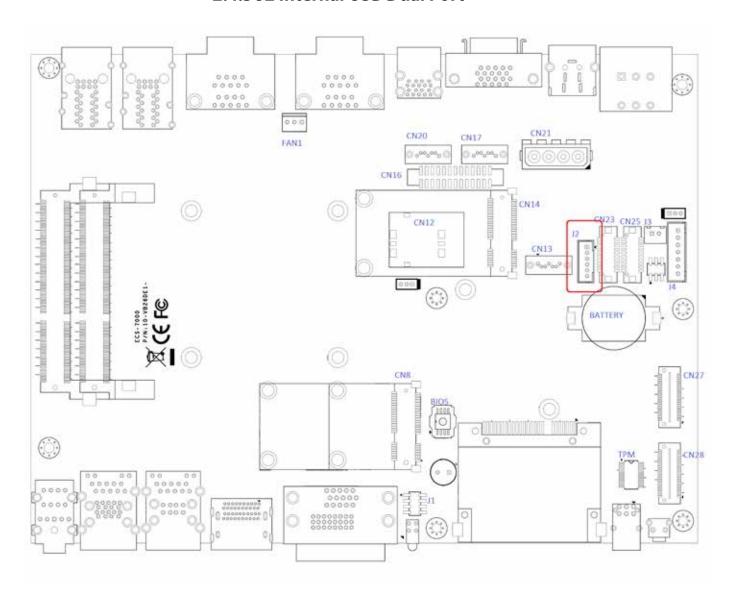

The ECS-7000 series' main board provides up to two USB plug-and-play ports for Dongle Key or LCD touch Panel using. The USB interface supports 480 Mbps transfer rate which complies with high speed USB specification Rev. 2.0, and fuse protection. The USB interface is accessed through one 1x6-pin JST 2.0mm connector. You will need an adapter cable if you use a standard USB connector. The adapter cable has a 1x6-pin connector on one end and a USB connector on the other.

| Pin No. | Definition | Pin No. | Definition |
|---------|------------|---------|------------|
| 1       | USB_VCC    | 2       | USBD2-     |
| 3       | USBD2+     | 4       | USBD3-     |
| 5       | USBD3+     | 6       | GND        |

#### 2.4.6 CN8, CN14 Mini-PCle, mSATA Connectors

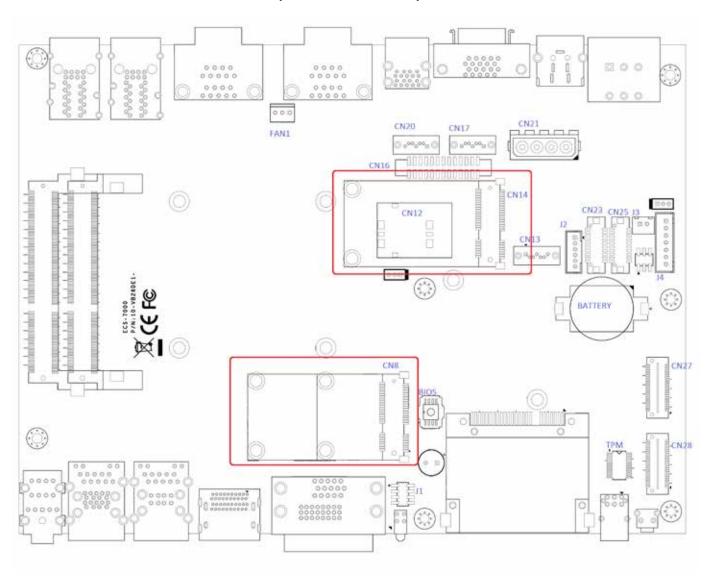

Both mSATA and Mini PCI-E share the same form-factor and similar electrical pinout assignments on their connectors. There was no clear mechanism to distinguish if a mSATA drive or a Mini PCI-E device is plugged into the socket until recently that SATA-IO issued an ECN change (ECN #045) to re-define pin 43 on mSATA connector as "no connect" instead of "return current path" (or GND).

When an mSATA drive is inserted, its pin 43 is "no connect", and the respective pin on the socket is being pulled-up to logic 1. When a Mini PCI-E device is inserted, its pin 43 forces the respective pin on the socket to ground, or logic 0.

ECS-7000 series is using Pin 43 status designed for switching between mSATA drive and mini PCI-e device.

| Status | Mini PCI-e card | mSATA drive |
|--------|-----------------|-------------|
| Pin 43 | Logic 0         | Logic 1     |

#### **CN8 Mini-PCIe Connector Pin Out**

| Pin | Signal   | Pin | Signal   | Pin   | Signal   | Pin | Signal   |
|-----|----------|-----|----------|-------|----------|-----|----------|
| No. | Name     | No. | Name     | No.   | Name     | No. | Name     |
| 51  | Reserved | 52  | +3.3Vaux | 33    | PETp0    | 34  | GND      |
| 49  | Reserved | 50  | GND      | 31    | PETn0    | 32  | SMB_DATA |
| 47  | Reserved | 48  | +1.5V    | 29    | GND      | 30  | SMB_CLK  |
| 45  | Reserved | 46  | Reserved | 27    | GND      | 28  | +1.5V    |
| 43  | Status   | 44  | Reserved | 25    | PERp0    | 26  | GND      |
| 41  | +3.3Vaux | 42  | Reserved | 23    | PERn0    | 24  | +3.3Vaux |
| 39  | +3.3Vaux | 40  | GND      | 21    | GND      | 22  | PERST#   |
| 37  | GND      | 38  | USB_D+   | 19    | Reserved | 20  | reserved |
| 35  | GND      | 36  | USB_D-   | 17    | Reserved | 18  | GND      |
|     |          |     | Mechar   | nical | Key      |     |          |
| 15  | GND      | 16  | Reserved | 7     | CLKREQ#  | 8   | Reserved |
| 13  | REFCLK+  | 14  | Reserved | 5     | Reserved | 6   | 1.5V     |
| 11  | REFCLK-  | 12  | Reserved | 3     | Reserved | 4   | GND      |
| 9   | GND      | 10  | Reserved | 1     | WAKE#    | 2   | 3.3Vaux  |

# **CN14 Mini-PCle Connector Pin Out**

| Pin | Signal   | Pin | Signal   | Pin   | Signal   | Pin | Signal   |
|-----|----------|-----|----------|-------|----------|-----|----------|
| No. | Name     | No. | Name     | No.   | Name     | No. | Name     |
| 51  | Reserved | 52  | +3.3Vaux | 33    | РЕТр0    | 34  | GND      |
| 49  | Reserved | 50  | GND      | 31    | PETn0    | 32  | SMB_DATA |
| 47  | Reserved | 48  | +1.5V    | 29    | GND      | 30  | SMB_CLK  |
| 45  | Reserved | 46  | Reserved | 27    | GND      | 28  | +1.5V    |
| 43  | Status   | 44  | Reserved | 25    | PERp0    | 26  | GND      |
| 41  | +3.3Vaux | 42  | Reserved | 23    | PERn0    | 24  | +3.3Vaux |
| 39  | +3.3Vaux | 40  | GND      | 21    | GND      | 22  | PERST#   |
| 37  | GND      | 38  | USB_D+   | 19    | Reserved | 20  | reserved |
| 35  | GND      | 36  | USB_D-   | 17    | Reserved | 18  | GND      |
|     |          |     | Mechar   | nical | Key      |     |          |
| 15  | GND      | 16  | UIM_VPP  | 7     | CLKREQ#  | 8   | UIM_PWR  |
| 13  | REFCLK+  | 14  | UIM_RST  | 5     | Reserved | 6   | 1.5V     |
| 11  | REFCLK-  | 12  | UIM_CLK  | 3     | Reserved | 4   | GND      |
| 9   | GND      | 10  | UIM_DATA | 1     | WAKE#    | 2   | 3.3Vaux  |

#### 2.4.7 CN16 GPIO

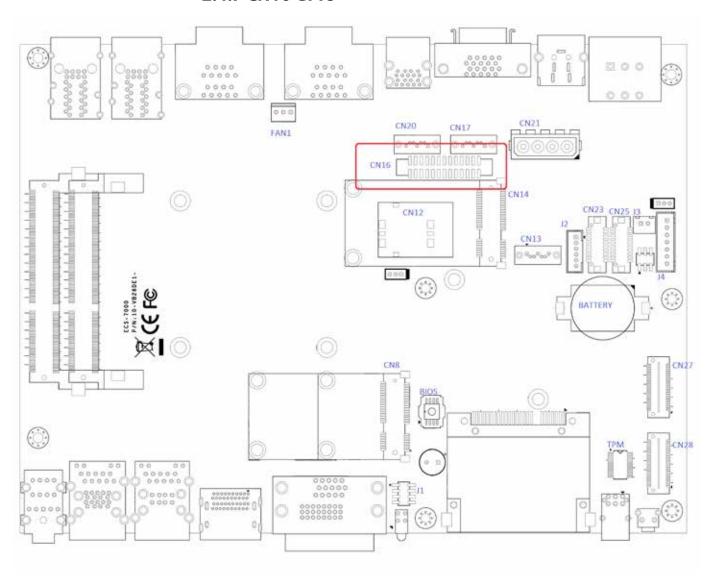

The ECS-7000 series offers 16 programmable I/O within TTL 5V tolerance. If the GPIO is logic high, it indicates that the mapping SIO GPIO pin is logic high level. If the GPIO is logic low, it indicates that the mapping SIO GPIO pin is logic low level.

| Pin No. | Description | Pin No. | Description |
|---------|-------------|---------|-------------|
| 1       | GND         | 14      | GND         |
| 2       | SIO_GP17    | 15      | SIO_GP67    |
| 3       | SIO_GP16    | 16      | SIO_GP66    |
| 4       | SIO_GP15    | 17      | SIO_GP65    |
| 5       | SIO_GP14    | 18      | SIO_GP64    |
| 6       | GND         | 19      | GND         |
| 7       | SIO_GP13    | 20      | SIO_GP63    |
| 8       | SIO_GP12    | 21      | SIO_GP62    |
| 9       | SIO_GP11    | 22      | SIO_GP61    |
| 10      | SIO_GP10    | 23      | SIO_GP60    |
| 11      | GND         | 24      | GND         |
| 12      | SMB_DATA    | 25      | +5V         |
| 13      | SMB_CLK     | 26      | +5V         |

#### 2.4.8 FAN1

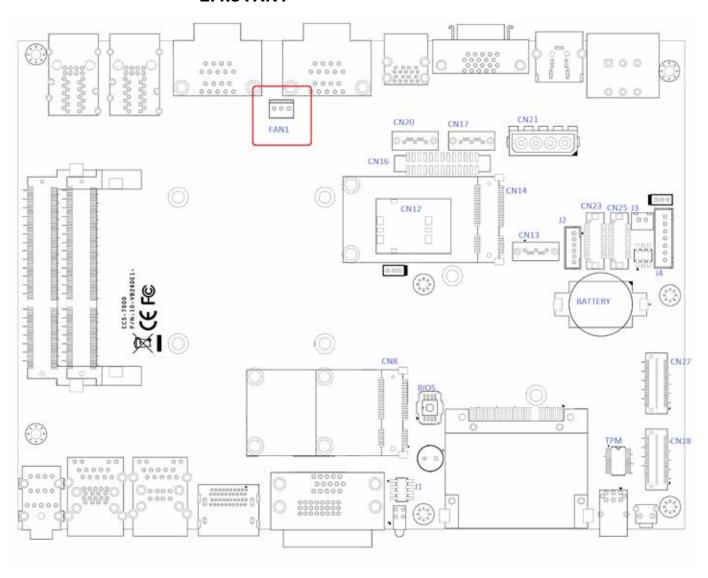

FAN power connector supports for higher thermal requirement.

| Pin Out | Function        |
|---------|-----------------|
| 1       | GND             |
| 2       | +12V (1.5A max) |
| 3       | Fan-speed sense |

# 2.4.9 CN27, CN28 SUMIT

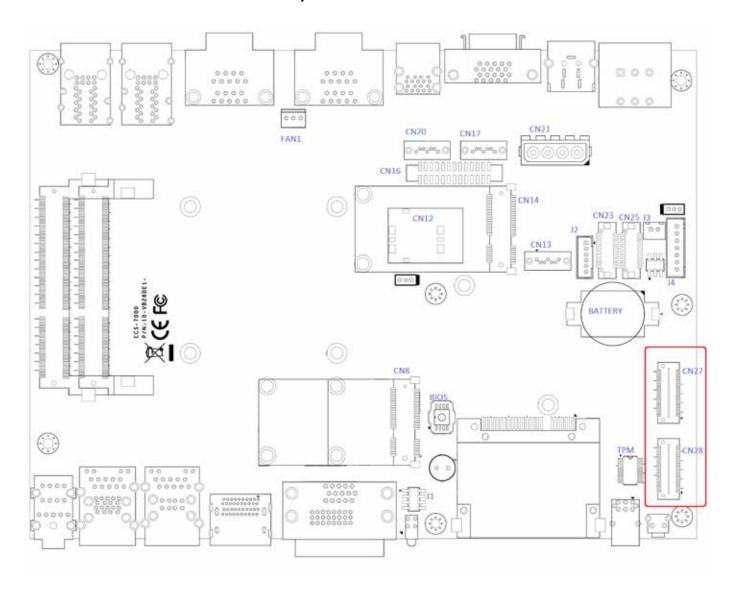

#### CN28 Pin out

| Pin | Function | Pin | Function  | Pin | Function | Pin | Function   |
|-----|----------|-----|-----------|-----|----------|-----|------------|
| Out |          | Out |           | Out |          | Out |            |
| 1   | +5V_AUX  | 2   | +12V      | 27  | +5V      | 28  | LPC_AD2    |
| 3   | +3.3V    | 4   | SMB_DATA  | 29  | USB_1+   | 30  | LPC_AD3    |
| 5   | +3.3V    | 6   | XMB_CLK   | 31  | USB_1-   | 32  | LPC_FRAME# |
| 7   | Reserved | 8   | Reserved  | 33  | +5V      | 34  | SERIRQ#    |
| 9   | Reserved | 10  | SPI_MISO  | 35  | USB_0+   | 36  | Reserved   |
| 11  | USB_OC#  | 12  | SPI_MOSI  | 37  | USB_0-   | 38  | CLK_33MHz  |
| 13  | Reserved | 14  | SPI_CLK   | 39  | GND      | 40  | GND        |
| 15  | +5V      | 16  | SPI_CS10  | 41  | A_PET_P0 | 42  | A_PER_P0   |
| 17  | USB_3+   | 18  | SPI_CS1#  | 43  | A_PET_N0 | 44  | A_PER_N0   |
| 19  | USB_3-   | 20  | Reserved  | 45  | GND      | 46  | APRSNT#/A_ |
|     |          |     |           |     |          |     | PE_CLKREQ# |
| 21  | +5V      | 22  | LPC_DRQ1# | 47  | PERST#   | 48  | A_CLKP     |
| 23  | USB_2+   | 24  | LPC_AD0   | 49  | WAKE#    | 50  | A_CLKN     |
| 25  | USB_2-   | 26  | LPC_AD1   | 51  | +5V      | 52  | GND        |

#### CN27 Pin Out

|     | 1          |     |          |     |          |     | 1        |
|-----|------------|-----|----------|-----|----------|-----|----------|
| Pin | Function   | Pin | Function | Pin | Function | Pin | Function |
| Out |            | Out |          | Out |          | Out |          |
| 1   | GND        | 2   | GND      | 27  | C_PET_P2 | 28  | C_PER_P2 |
| 3   | B_PET_P0   | 4   | B_PER_P0 | 29  | C_PET_N2 | 30  | C_PER_N2 |
| 5   | B_PET_N0   | 6   | B_PER_N0 | 31  | GND      | 32  | GND      |
| 7   | GND        | 8   | GND      | 33  | C_PET_P3 | 34  | C_PER_P3 |
| 9   | C_CLKP     | 10  | B_CLKP   | 35  | C_PET_N3 | 36  | C_PER_N3 |
| 11  | C_CLKN     | 12  | B_CLKN   | 37  | GND      | 38  | GND      |
| 13  | CPRSNT#/C_ | 14  | GND      | 39  | PERST#   | 40  | WAKE#    |
|     | PE_CLKREQ# |     |          |     |          |     |          |
| 15  | C_PET_P0   | 16  | C_PER_P0 | 41  | Reserved | 42  | Reserved |
| 17  | C_PET_N0   | 18  | C_PER_N0 | 43  | +5V      | 44  | Reserved |
| 19  | GND        | 20  | GND      | 45  | +5V      | 46  | +3.3V    |
| 21  | C_PET_P1   | 22  | C_PER_P1 | 47  | +5V      | 48  | +3.3V    |
| 23  | C_PET_N1   | 24  | C_PER_N1 | 49  | +5V      | 50  | +3.3V    |
| 25  | GND        | 26  | GND      | 51  | +5V      | 52  | +5V_AUX  |

## **2.4.10 Battery**

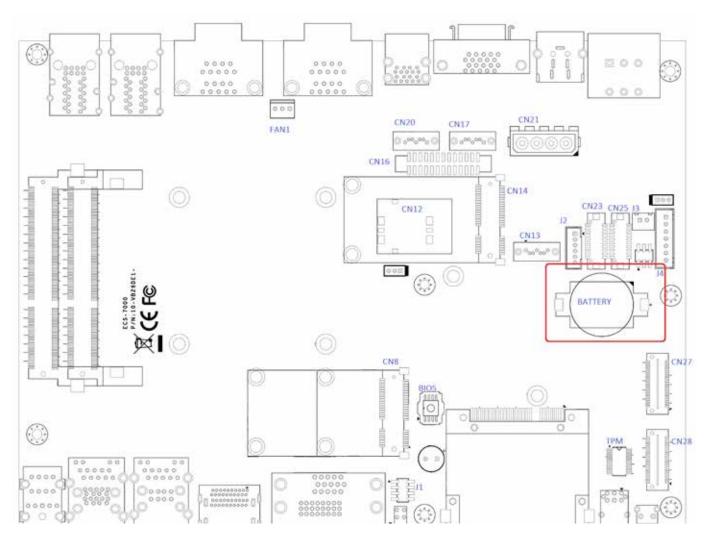

The ECS-7000 series' real-time clock is powered by a lithium battery. The battery is Panasonic BR2032 190mAh lithium battery. Replacing the lithium battery on your own is **NOT** recommended. If the battery needs to be changed, please contact with the Vecow RMA service team.

# 2.5 Main Board Jumper Setting

The figure below is the top view of the ECS-7000 series main board which is the main board used in the ECS-7000 Series system. It shows the location of the jumpers.

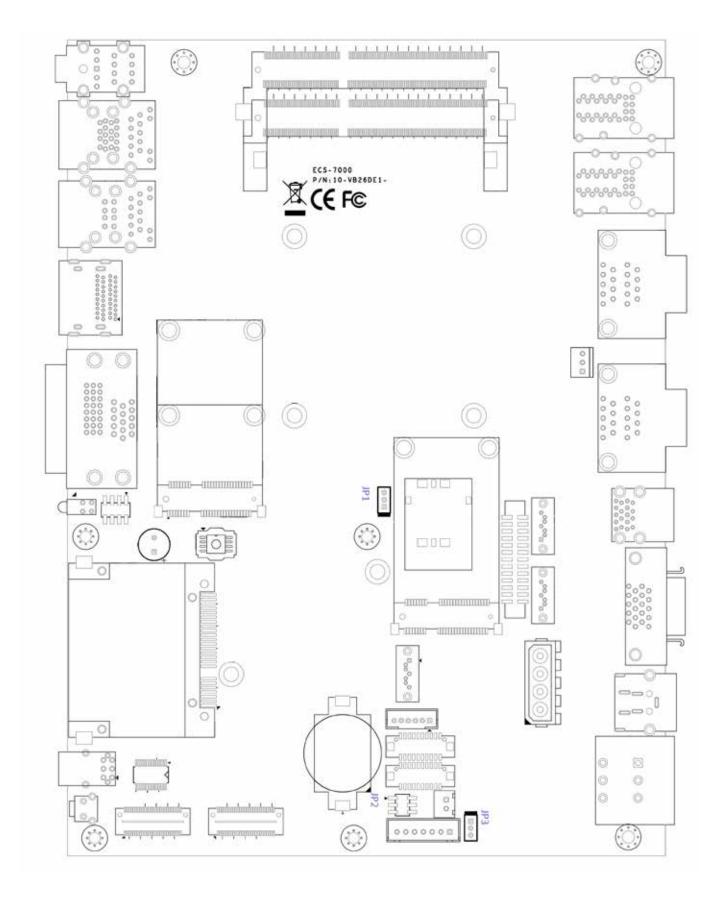

You may configure your card to match the needs of your application by setting jumpers. A jumper is a metal bridge used to close an electric circuit. It consists of two metal pins and a small metal clip (often protected by a plastic cover) that slides over the pins to connect them. To "close" a jumper, you connect the pins with the clip. To "open" a jumper, you remove the clip. Sometimes a jumper will have three pins, labeled 1, 2 and 3. In this case you would connect either pins 1 and 2, or 2 and 3.

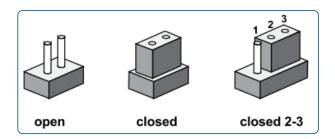

# 2.5.1 JP3 LVDS Backlight Power Selection

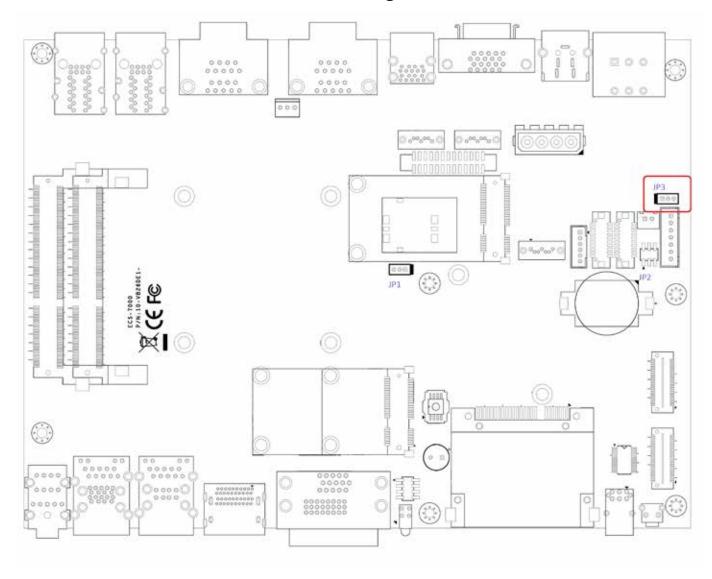

JP1 provides LVDS voltage selection function, closing Pin 1, 2 is for 3.3V LVDS power input; closing Pin 2, 3 is for 5V LVDS power input.

| Setting | Description     |
|---------|-----------------|
| 1-2     | +3.3V (Default) |
| 2-3     | +5V             |

# 2.5.2 JP2(A) CMOS Clear Jumper Setting

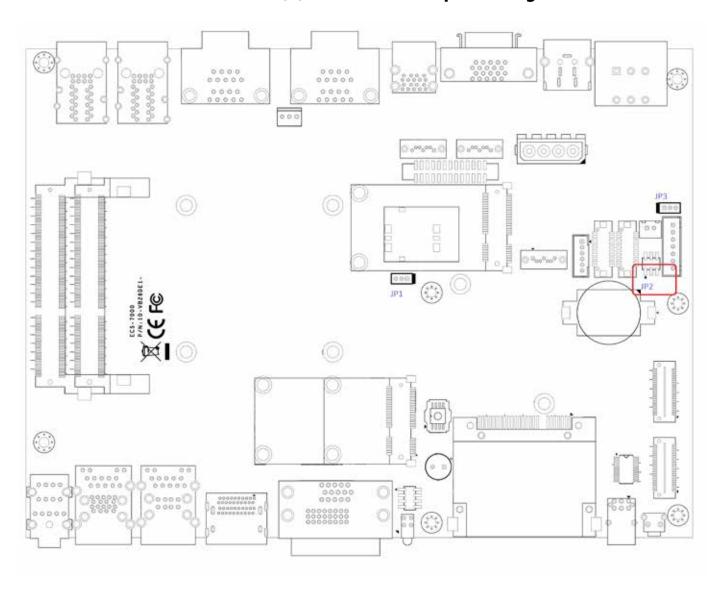

| Setting | Description      |
|---------|------------------|
| 1-3     | Normal (Default) |
| 3-5     | Clear CMOS       |

# 2.5.3 JP2(B) ME Clear Jumper Setting

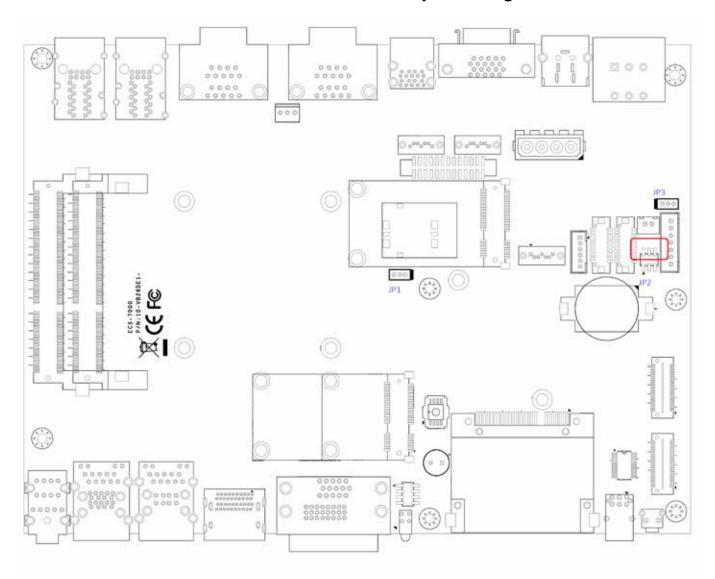

| Setting | Description      |
|---------|------------------|
| 2-4     | Normal (Default) |
| 4-6     | Clear ME         |

# 2.5.4 JP1 AT/ATX Power Mode Jumper Setting

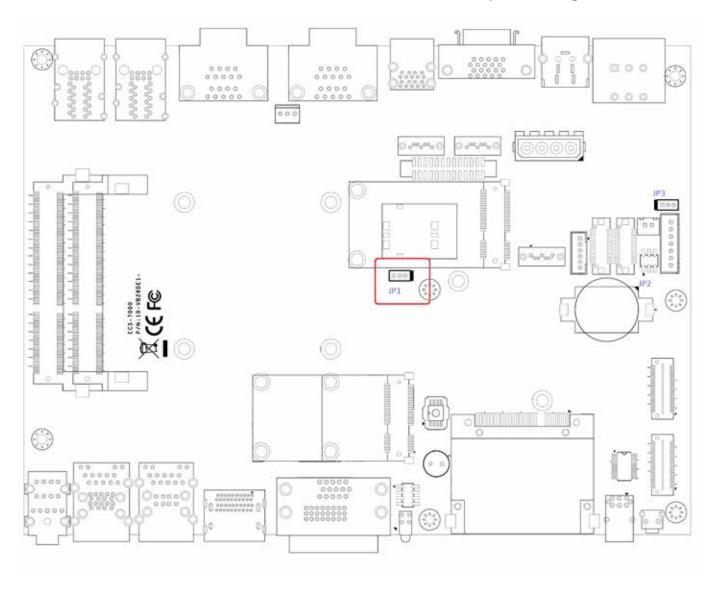

The ECS-7000 main board contains a jumper that can switch the AT/ATX Power Setting. Normally this jumper should be set with Pin 4 and Pin 6 in ATX power mode. And power on the system by the 2-pin terminal block at the top panel. If you set it with Pin 2 and Pin 4 in AT power mode. It will send the power button signal to power on the system automatically

| Setting | Description        |
|---------|--------------------|
| 1-2     | AT Mode            |
| 2-3     | ATX Mode (Default) |

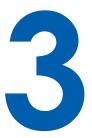

# **System Setup**

# 3.1 Install DDR3 / DDR3L SODIMM Modules

# Step1.

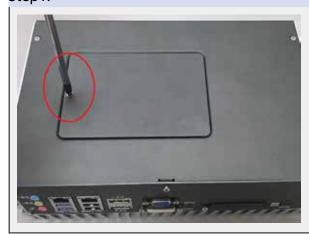

Put the ECS-7000 series upside down on a flat surface. You can see the "Pet-Door" exposed. Use a Philips screwdriver to loose the M3 flat-head screw on the "Pet-Door".

#### Step2.

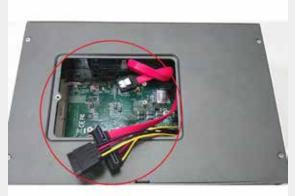

Remove the "Pet-Door" and you can see a SATA cable and DDR3 SODIMM socket exposed.

#### Step3.

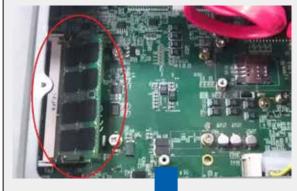

Tile the SODIMM module and insert it to the SODIMM socket.

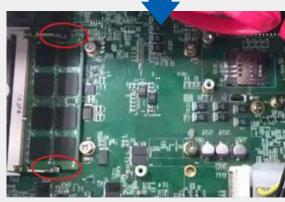

As it's firmly contacted with socket connectors, press it down until the clamps of the socket snap into the latching position of SODIMM module.

# 3.2 Install HDD

#### Step1.

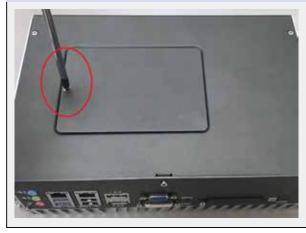

Put the ECS-7000 series upside down on a flat surface. You can see the "Pet-Door" exposed. Use a Philips screwdriver to loose the M3 flat-head screw on the "Pet-Door".

# Step2.

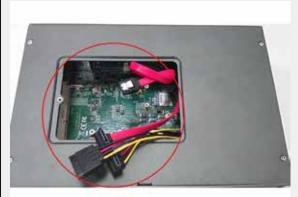

Remove the "Pet-Door" and you can see a SATA cable and DDR3 SODIMM socket exposed.

#### Step3.

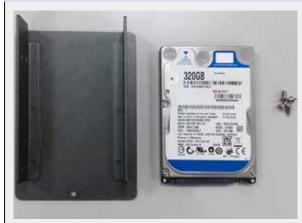

Find the HDD bracket come with "Pet-Door", M3 screws (4 pieces), and HDD thermal pad (1 piece) in the accessory box.

# Step4.

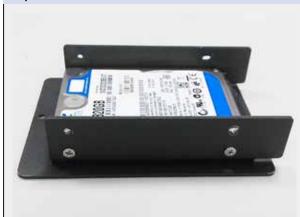

Place the HDD into the bracket and gently push it down to make it contact with thermal pad. Use a Philips screwdriver to fix the HDD with M3 screws. Please note that the HDD must be placed in the right direction as below.

#### Step5.

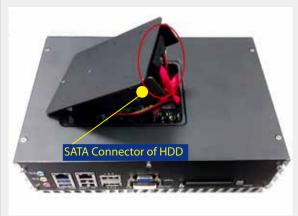

Pull out the SATA cable inside the chassis and connect it to HDD.

# Step 6.

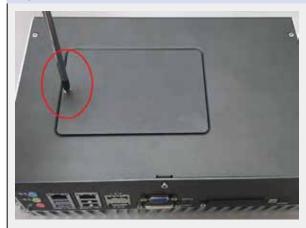

Tilt the HDD assembly and insert the wedge of HDD bracket to the bottom cover. Once it's firmly wedged, push it down and fix it using a M3 flat-head screw.

# 3.3 Install MiniPCle Cards

# Step1.

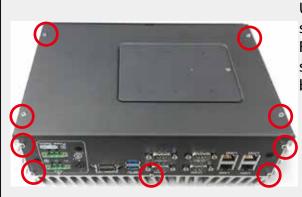

Use a screwdriver to loose 9 screws on the "Back Panel". Find the BH-M2.5X6 (4 pieces) screws pack in the accessory box.

# Step2.

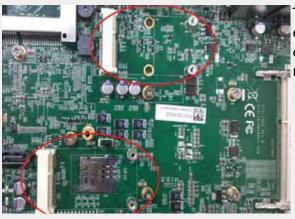

There are 2 Mini-PCIe sockets on the main board. Choose one of Mini-PCIe socket to put your mini-PCIe card in.

# Step3.

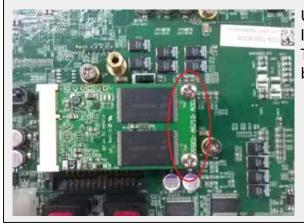

Using 2 BH-M2.5X6 screws to lock your mini-PCle card firmly. Then you can re-screw the back panel as the first step.

# 3.4 Install SATA DOM

# Step1.

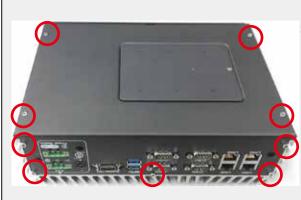

Use a screwdriver to loose 9 screws on the "Back Panel".

# Step2.

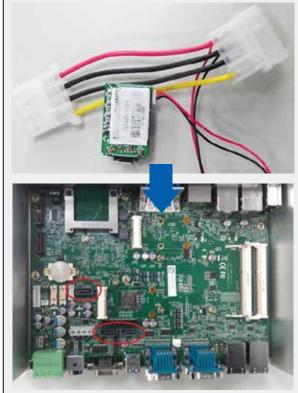

Preparing your SATA DOM and finding 3 SATA DOM connectors on the main board.

# Step3.

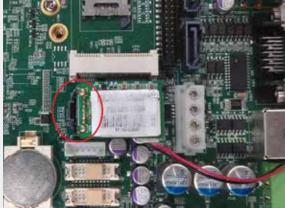

Selecting one of the SATA DOM connector and plug in your SATA DOM.

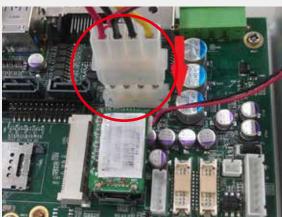

# 3.5 Install the SFP Module and SC cable

#### 3.5.1 Hardware Installation

#### Step1.

Please make sure the swing latch of the SFP Module is in on the bottom before you insert it to the SFP socket.

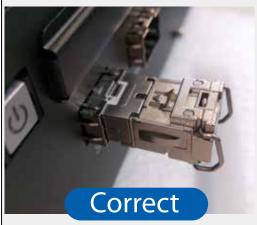

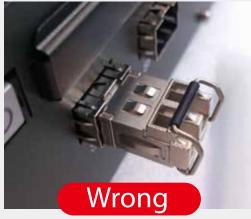

#### Step2.

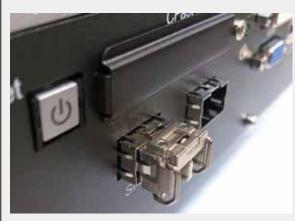

Pushing the Fiber module to the socket till it locked to the socket firmly. Repeat Step 2 if you are inserting a second SFP module. Do not remove the SFP module plugs until you are ready to install the cables.

#### Step3.

Inserting the SC cable to Fiber module, and you completes installation.

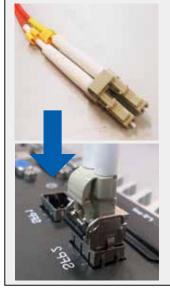

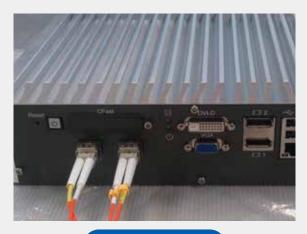

Complete

# CAUTION

#### 3.5.2 Software Installation

#### Step1.

If hardware installed well, 2 i350 LAN devices will be listed on Windows network, as below graphic:

#### ection 2

iplugged gabit Network C...

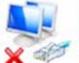

#### Local Area Connection 3

Network cable unplugged Intel(R) 82574L Gigabit Network C...

# ection 6

iplugged Gigabit Network...

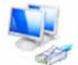

# Local Area Connection 7

Identifying... Intel(R) I350 Gigabit Fiber Networ...

Please make sure the SC cable connects to the Fiber Module firmly, if it is not, Windwos network can not detect the connection.

# 3.6 Remove the SFP Module and SC cable

# Step1.

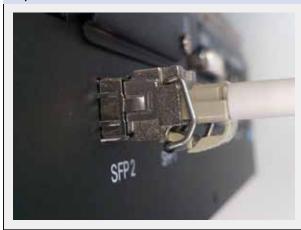

Loose the swing latch to unlock the Fiber Module and SC cable connection.

# Step2.

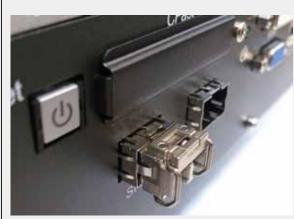

Remove the SC cable.

# Step3.

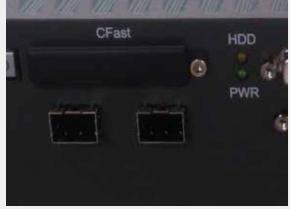

Remove the Fiber Module.

# 3.6 Mounting Your ECS-7000

ECS-7000 is shipped with wall-mount brackets. You can mount your ECS-7000 series on the wall by following the steps listed below.

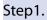

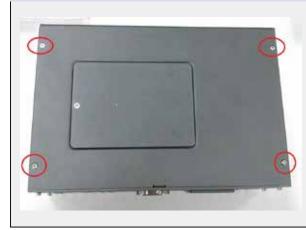

Put the ECS-7000 series upside down on a flat surface. Use a Philips screwdriver to loose screw on the back side.

# Step2.

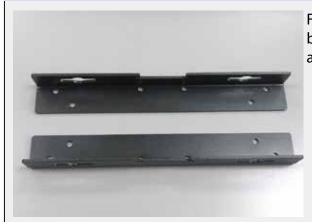

Find your wall-mounts brackets (2 pieces)in the accessory box.

#### Step3.

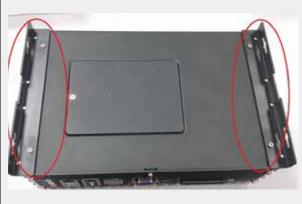

Fix two wall-mount brackets to the chassis with four M4 screws using a Philips screwdriver.

## Installation Method 1

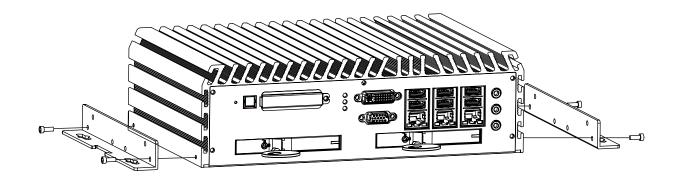

## Installation Method 2

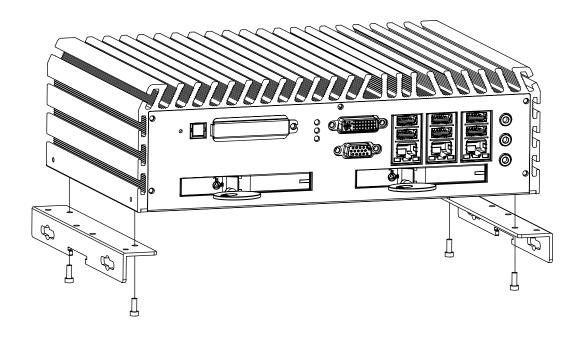

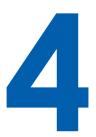

# **BIOS and Driver**

# 4.1 BIOS Settings

The board uses UEFI BIOS that is use Serial Peripheral Interface (SPI) Flash. The SPI Flash contains the BIOS Setup program, POST, the PCI auto-configuration utility, LAN, EEPROM information, and Serial port support. The BIOS setup program is accessed by pressing the <Delete> key after the Power-On Self-Test (POST) memory test begins and before the operating system boot begins. The menu bar is shown below.

| Aptio Setup Utility – Copyright (C) 2012 American Megatrends, Inc. |      |          |         |      |          |             |
|--------------------------------------------------------------------|------|----------|---------|------|----------|-------------|
|                                                                    | Main | Advanced | Chipset | Boot | Security | Save & Exit |

Figure 4.1: BIOS Menu Bar

#### 4.1.1 Main Menu

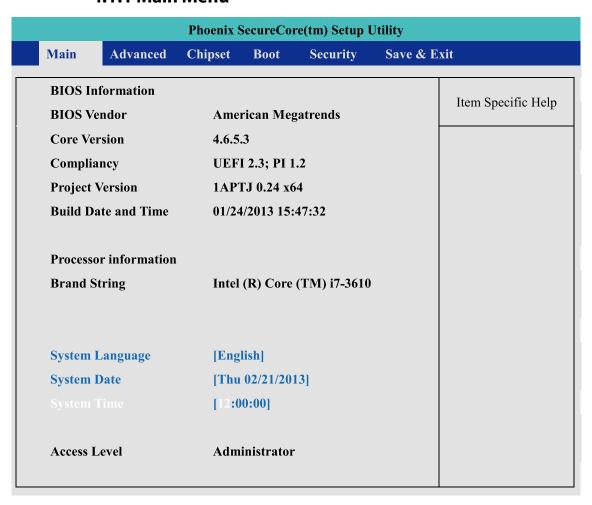

Figure 4.2: BIOS Main Screen

**System Time / Date :** Press "TAB" key to switch sub-items of value .Then press "+" key or "-" key number key for modify value.

#### 4.1.2 Advanced Function

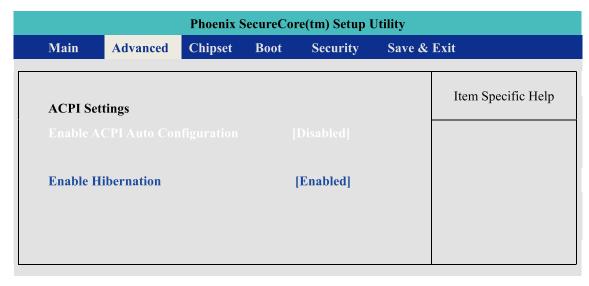

Figure 4.3: ACPI Setting Setup Screen

**Enable ACPI Auto Configuration:** This system support ACPI function as auto process. You should Enable / Disable that depend as your O.S.

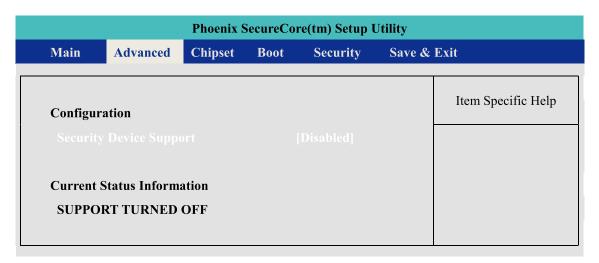

Figure 4.4: Trusted Computing Setup Screen

**Security Device Support :** Enables or Disables BIOS support for security device. O.S. will now show Security Device. TCG EFT protocol and INT1A interface will not be available.

#### **Current Status Information:**

Show as below option

SUPPORT TURNED OFF SUPPORT TURNED ON

| Phoenix SecureCore(tm) Setup Utility |                                               |         |           |                   |        |                    |
|--------------------------------------|-----------------------------------------------|---------|-----------|-------------------|--------|--------------------|
| Main                                 | Advanced                                      | Chipset | Boot      | Security          | Save & | Exit               |
|                                      | figuration<br>Core (TM) i7-<br>ualization Tec |         | PU @ 2.30 | OGHz<br>[Disable] |        | Item Specific Help |

Figure 4.5: Trusted Computing Setup Screen

**Intel Virtualization Technology:** For Virtualization Application or platform usage, when enabled, a VMM can utilize the additional hardware capabilities provided by Vanderpool Technology,

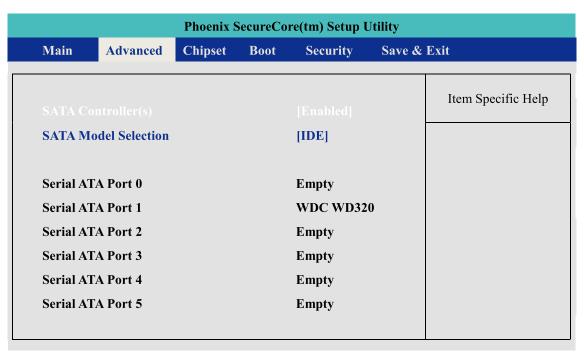

Figure 4.6: SATA Configuration Setup Screen

#### **SATA Controller(s):**

Enables or Disables integrate SATA controller for Storage device use.

#### **SATA Mode Selection:**

Determines how the SATA transfer mode for operate. Here have three option for choice [IDE] / [AHCI] / [RAID]. For RAID operation, please contact our technical support for detail information.

#### Serial Port 0~5:

This system offers six SATA port for connection SATA device.

#### Advanced->IT8783F Super IO Configuration->Serial Port 1

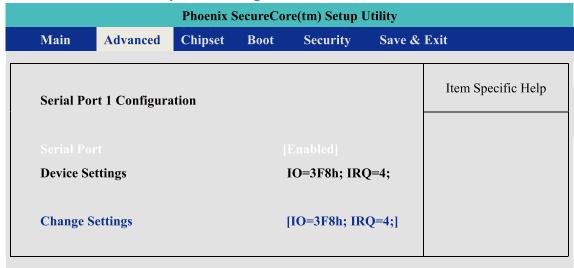

Figure 4.7: Serial Port 1Setup Screen

#### **Serial Port:**

Enable or Disable Serial Port.

#### **Device Setting:**

Current IO address and interrupt resource of Serial Port.

#### **Change Settings:**

Select another device setting.

Here have 4 option :

IO=3F8h; IRQ=4;

IO=2F8h; IRQ=3;

IO=3E8h; IRQ=10;

IO=2E8h; IRQ=11;

#### Advanced->IT8783F Super IO Configuration->Serial Port 2

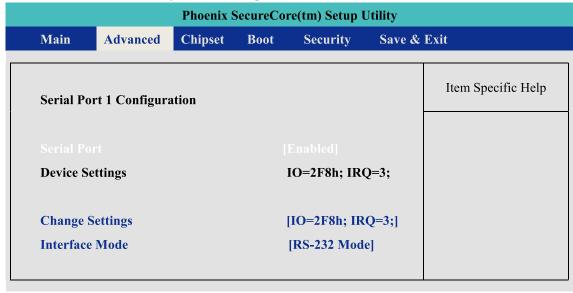

Figure 4.8: Serial Port 2 Setup Screen

#### **Serial Port:**

Enable or Disable Serial Port.

#### **Device Setting:**

Current IO address and interrupt resource of Serial Port.

#### **Change Settings:**

Select another device setting.

Here have 4 option :

IO=3F8h; IRQ=4;

IO=2F8h; IRQ=3;

IO=3E8h; IRQ=10;

IO=2E8h; IRQ=11;

#### **Interface Mode:**

Here have 4 option:

RS-232 Mode

RS-422 Mode

RS-485 Mode

#### **Advanced->IT8783F Super IO Configuration->Serial Port 3**

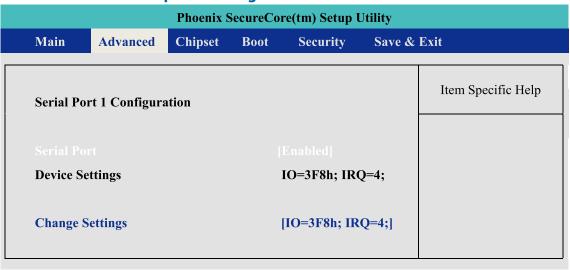

Figure 4.9: Serial Port 3 Setup Screen

#### **Serial Port:**

Enable or Disable Serial Port.

#### **Device Setting:**

Current IO address and interrupt resource of Serial Port.

#### **Change Settings:**

Select another device setting.

Here have 4 option:

IO=3F8h; IRQ=4;

IO=2F8h; IRQ=3;

IO=3E8h; IRQ=10;

IO=2E8h; IRQ=11;

IO=2F0h; IRQ=6;

IO=2E0h; IRQ=7;

#### Advanced->IT8783F Super IO Configuration->Serial Port 4

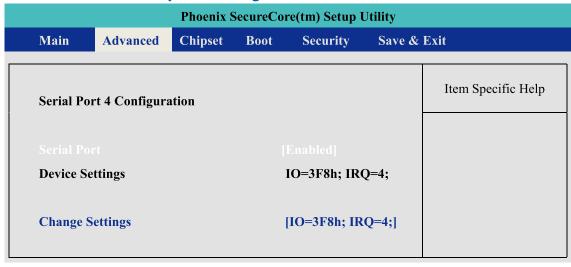

Figure 4.10: Serial Port 4 Setup Screen

#### **Serial Port:**

Enable or Disable Serial Port.

#### **Device Setting:**

Current IO address and interrupt resource of Serial Port.

#### **Change Settings:**

Select another device setting . Here have 4 option :

iO=3F8h; IRQ=4;

IO=2F8h; IRQ=3;

IO=3E8h; IRQ=10;

IO=2E8h; IRQ=11;

IO=2F0h; IRQ=6;

IO=2E0h; IRQ=7;

## **4.1.3 Chipset Function**

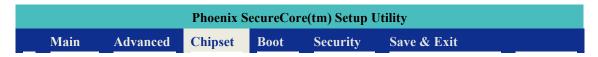

#### **WOL configuration**

#### Chipset->PCH-IO Configuration->Wake on LAN

| Phoenix SecureCore(tm) Setup Utility |               |         |      |           |        |                    |
|--------------------------------------|---------------|---------|------|-----------|--------|--------------------|
| Main                                 | Advanced      | Chipset | Boot | Security  | Save & | Exit               |
|                                      | AN Controller |         |      | [Enabled] |        | Item Specific Help |

Figure 4.11: Network Setup Screen

**PCH LAN Controller:** Enable or Disable Serial Port.

**Wake on LAN:** Enable or Disable integrated LAN to wake the system.

This function also can active by O.S.

#### **Power Loss Configuration**

#### **Chipset->PCH-IO Configuration->Restore AC Power Loss**

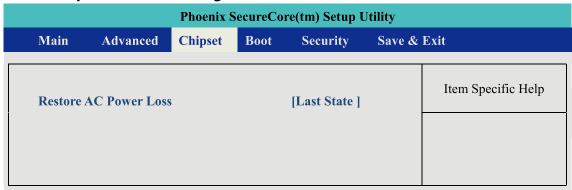

Figure 4.12: Power Loss Setu Screen

#### **PCH LAN Controller:**

[Power Off]: When plug-in the power source, system will keep on SB mode.

[Power On ]: When plug-in the power source, system will auto booting.

[Last State]: When plug-in the power source, system will keep on last power status.

#### 4.1.4 Boot Function

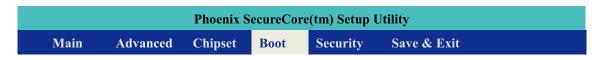

#### **Boot Option**

#### Chipset->PCH-IO Configuration->Wake on LAN

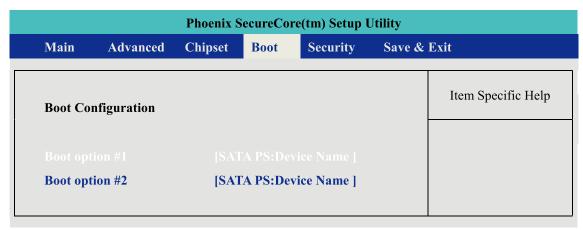

Figure 4.13 Boot Setup Screen

**Boot option:** When you press "Enter", you can select which device you would like to boot.

# 4.2 Operating System

#### Linux:

Ubuntu 10.04LTS or Above Fedora 13 or Above And another Linux kernel 2.6.33 and RHL6.0 (\* The Linux kernel of RHL, please check RadHat website first)

#### **Windows:**

Windows XP Windows 7 Home/Professional/MediaCenter/ Windows 8 ( Do not support RT version) Windows Server 2008 R2 Windows Server 2012

### 4.3 Driver Installation

After you setup all hardware and firmware device, you should install the correspond Software driver then active O.S process. When you start to install the driver, please make sure you have administrator ID for system authenticate.

Please follow below sequence for driver install

- 1. Intel Chipset
- 2. Intel HD 4000 Graphics
- 3. Network Device Include 85574L and 82579LM
- 4. Audio Driver
- 5. USB 3.0 support
- 6. Storage: Include "ACHI" driver and Intel Rapid Storage Software.
- 7. AMT function of Intel ME(Management Engine)

## 4.3.1 Chipset Driver Installation

This device software installs all components of ECS-7000 platform chipset to the system target system. After install this software, please ensure that as following features function properly:

- 1. PCIe / PCI . ISAPNP services config.
- 2. IDE/ACHI storage interface Support
- 3. USB Support
- 4. Identification of Intel Chipset Components in the Device Manager.

Install instruction:

#### Step1.

Find the driver install file

• Windows 7 64bit version:

The Chipset driver location is: [CD]:\Win7\64bit\ChipsetDriver\

#### Step2.

Execute and install the files which matches your operation system. Instruction windows will pop-up when you start to setup the driver, please follow it and complete the setup processes.

#### Step3.

Once you completed the <u>Intel Chipset</u> Driver setup, please reboot your system, all update function will be active on next time into Windows.

### 4.3.2 Intel HD 4000 Graphics Driver Installation

This driver will install following features or function properly:

- Display serive
- High definition Audio support

Install instruction:

#### Step1.

Find the driver install file

Windows 7 64bit version :

The Graphics driver location is: [CD]:\Win7\64bit\VGADriver\

#### Step2.

Execute and install the files. Instruction windows will pop-up when you start to setup the driver, please follow it and complete the setup processes.

#### Step3.

Once you completed the <u>HD Graphics Driver</u> Driver setup, please reboot your system, all update function will be active on next time into Windows.

#### 4.3.3 Network Device Driver Installation

This driver will install following features or function properly:

- LAN 1: Intel 82579LM network device
- LAN 2~ LAN 6: Intel 82574L network device.

( Please ensure your LAN port number)

Install instruction:

#### Step1.

Find the driver install file

• Windows 7 64bit version:

The network driver location is: [CD]:\Win7\64bit\LanDriver\

#### Step2.

Execute and install the files. Instruction windows will pop-up when you start to setup the driver, please follow it and complete the setup processes.

#### Step3.

Once you finish the <u>LAN device</u> Driver setup, the LAN connection will loss for a while and then restart automatically.

#### Step4.

If you need active AMT function as well, please refer to the section of "AMT driver install".

#### 4.3.4 Audio Driver Installation

This driver will install Realtek High definition device software and Utility.

#### Step1.

Find the driver install file

The Audio driver location is: [CD]:\Win7\64bit\Audio\

#### Step2.

Execute the install file and start to install it.

#### Step3.

Once you finish the <u>Audio device</u> Driver setup ,please reboot your system , all update function will be active on next time into Windows.

#### 4.3.5 USB 3.0 Driver Installation

This driver will install USB 3.0 device support software.

#### Step1.

Find the driver install file

USB 3.0 driver location is: [CD]:\Win7\64bit\USB3.0

#### Step2.

Execute the install file and start to install it.

#### Step3.

Once you finish the <u>USB3.0 device</u> Driver setup ,please reboot your system , all update function will be active on next time into Windows.

### 4.3.6 Storage Support Software Installation

Installing the Intel Rapid software
This driver will install following features or function properly:

**CAUTION!** 

This function only use on AHCI mode.

- Software panel for SATA device
- Utilities for RAID volume creating.

CAUTIONI

#### Step1.

Find the driver install file

Intel Rapid software location is: [CD]:\Win7\64bit\Storage

#### Step2.

Execute the install file and start to install it.

#### Step3.

Once you finish the <u>Rapid software</u> setup ,please reboot your system , all update function will be active on next time into Windows.

## **4.3.7 Intel AMT Function Support**

This driver will install following features or function properly:

- Intel ME (Management Engine) support
- Intel AMT software panel
- SOL(Serial on LAN) device driver.

#### Step1.

Find the driver install file

The Chipset driver location is: [CD]:\Win7\64bit\LanDriver\ME

#### Step2.

Execute the install file and start to install it.

#### Step3.

Once you finish the <u>AMT function</u> setup ,please reboot your system , all update function will be active on next time into Windows.

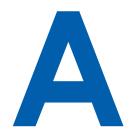

# ppendix A: Isolating DIO Guide

#### **■** Description:

Initialize hardware and resources, and get number of functional borads.

#### **Syntax:**

116 \_mnet104\_open ()

#### **Argument:**

| Name | Type | Description |
|------|------|-------------|
| N/C  |      |             |

#### Return:

| Return Value | Description                                   |
|--------------|-----------------------------------------------|
| ERR_NoError  | The function finished execution successfully. |
| Other        | Please reference to the Appendix error table. |

#### **■** Description:

Get the local DI value.

#### **Syntax:**

I16 \_mnet104\_read\_port( U16 Offset, U8 \*Val )

#### **Argument:**

| Name         | Type | Description                                |
|--------------|------|--------------------------------------------|
| Offset       | U16  | Pointer the access DI port address         |
| Val [output] | U8 * | Return the value of local input interface. |

#### **Return:**

| Return Value | Description                                   |
|--------------|-----------------------------------------------|
| ERR_NoError  | The function finished execution successfully. |
| Other        | Please reference to the Appendix error table. |

#### **■** Description:

Get the local DI value.

#### **Syntax:**

I16 \_mnet104\_write\_port( U16 Offset, U8 Val )

#### **Argument:**

| Name   | Type | Description                               |
|--------|------|-------------------------------------------|
| Offset | U16  | Pointer the access DI port address        |
| Val    | U8   | Write the value of local input interface. |

#### **Return:**

| Return Value | Description                                   |
|--------------|-----------------------------------------------|
| ERR_NoError  | The function finished execution successfully. |
| Other        | Please reference to the Appendix error table. |

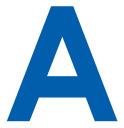

# ppendix B: GPIO & WDT Function

The GPIO& WDT are using internal Super IO function. However, you must entry super I/O configuration mode to set it.

The output port is set as GPIO 1 on CN13, reg. index = **0x60**The input port is set as GPIO 4 on CN12, reg. index = **0x62**.

Super I/O special address port = 0x2E

Super I/O special data port = 0x2F

GPIO Logical device is 0x07

# A. Entry MB PnP Mode

//write twice 0x87 value. outportb(Super I/O special address port, 0x87); outportb(Super I/O special address port, 0x01); outportb(Super I/O special address port, 0x55); outportb(Super I/O special address port, 0x55);

# **B. Located on Logical Device 7**

//write 0x07 on Reg [0x07], this setup must follow Step A. that can be workable. outportb(Super I/O special address port, 0x07); outportb(Super I/O special data port, 0x07);

# C. Access the Super I/O Register

Base control for write Super I/O register.

outportb(special address port, Register Index.); outportb(special data port, update\_value);

#### **Base control for read Super I/O register**

outportb(special address port, Register Index.); inportb(special data port); //It will return a BYTE value.

## D. Start to Access the ECS-7000 GPIO Port

Please refer to source code for set\_data() and get\_data() function. **Write data to GPO(output) port** 

set\_data( Register Index , update\_value);

example :
unsigned char data = 0x82;
set\_data( 0xE5 , data);
//Set bit 7 & bit 1 of GPO output port as High level ,another bit is Low

Please refer to source code for set\_data() and get\_data() function.

#### Read data to GPI(input) port

get\_data( Register Index ) //It will return a BYTE value.
example :
unsigned char data
get\_data( 0xF1 , data);
//Get GPI(input) port status on input\_data variable.

# E. WDT ON/OFF and Timer-Counter setting

Refer to GPIO setting of Step A and B., located Logical 0x08 for WDT function.

Reg [0x30] is WatchDog ON/OFF control.

WatchDog On : set\_data( 0x30 , 0x01);
WatchDog Off : set\_data( 0x30 , 0x00);

Reg [0xF0] is WatchDog timer - counterON/OFF control.

WatchDog counter start : set\_data( 0xF0 , 0x02);
WatchDog counter start : set\_data( 0xF0 , 0x00);

Reg [0xF1] is WatchDog time-out value, "Reading" this register returns the current value in the Watch Dog Counter, not the Watch Dog Timer Time-out value..

WatchDog time-out value: set\_data(0xF1,);